# Friden 130 Electronic Calculator

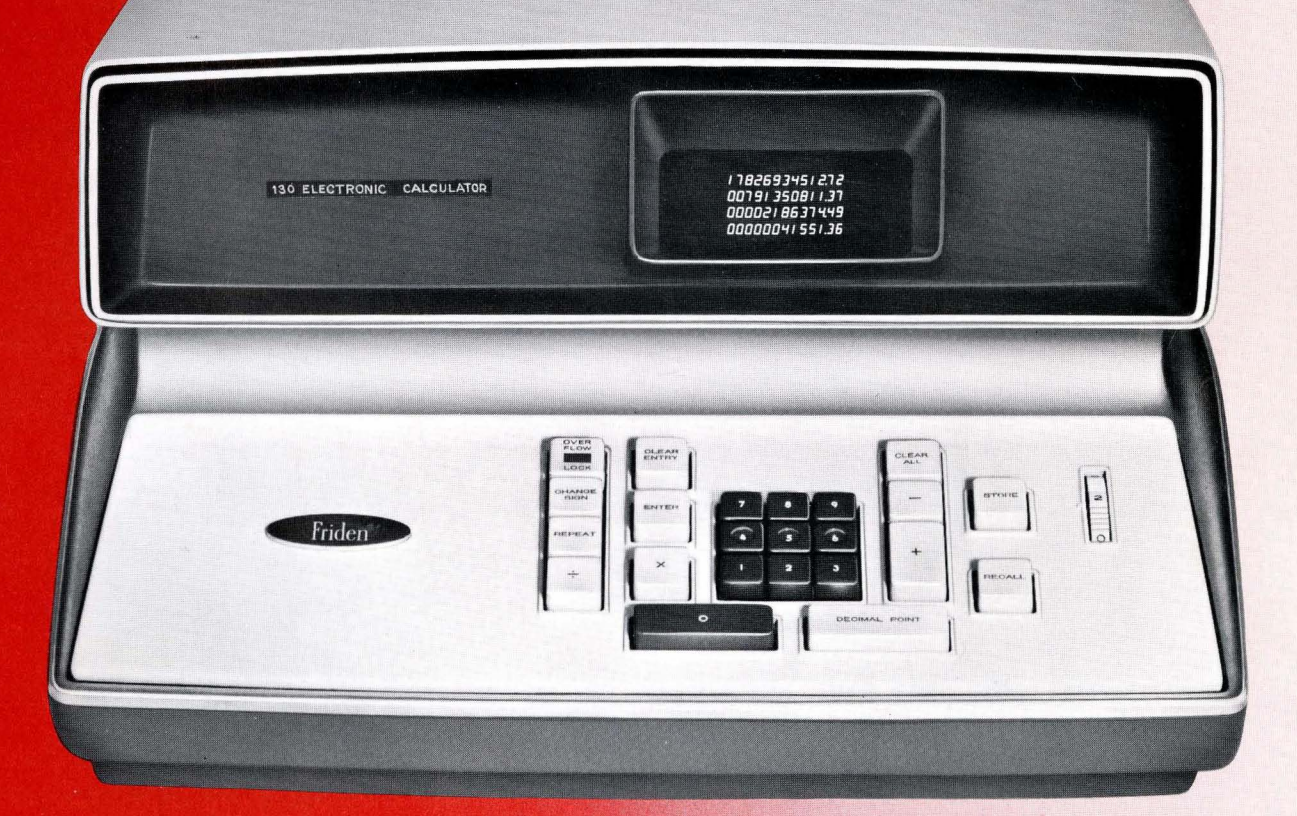

Instruction Manual

Price \$2.00

Published by

Friden, Inc. Educational Center 31 Prince Street Rochester, New York 14607  $\bar{\lambda}$ 

### *OPERATING INSTRUCTIONS FOR*

# **Friden 130 Electronic Calculator**

Copyright 1964 by Friden, Inc. \*A Trademark of FRIDEN, INC.

#### *FOREWORD*

*Operating the Friden Electronic Calculator 130 is like stepping into a new world of computing power for the desk calculator user. Through the magic of electronics, the features of storage capacity, flexibility, speed, silence, and decimal control are advanced to a level never before attained.* 

*Designed to meet the styling requirements of modern business, the Friden 130 is a pleasant complement to any office decor. The complete operating silence of this machine eliminates disturbance of office personnel and promotes efficiency.* 

*This machine is a solid-state device. These non-moving components are the secret to high-speed calculation. Input amounts and results of operation are visible instantly on the face of a cathode ray tube after the entry or function key is operated. Intermediate results are automatically retained in the upper registers. Also, an amount or result may be stored for further use in a memory unit.* 

*A feather-touch eleven-key keyboard provides the means for numerical input. Function keys placed adjacent to this section are arranged for operator convenience and ease of operation.* 

*Accuracy in decimal point control is insured by a fixed point system, around which all input amounts and results are automatically aligned. No other programming is necessary. The decimal point location can be manually selected for five different operating situations according to the requirements of the work at hand.* 

*The 130 Electronic Calculator is able to handle a wide range of business and scientific applications in a logical and direct manner. The high degree of flexibility permitted in approaching problems makes this machine highly adaptable to arithmetic calculations of great variety.* 

# **TABLE OF CONTENTS**

### BASIC OPERATIONS

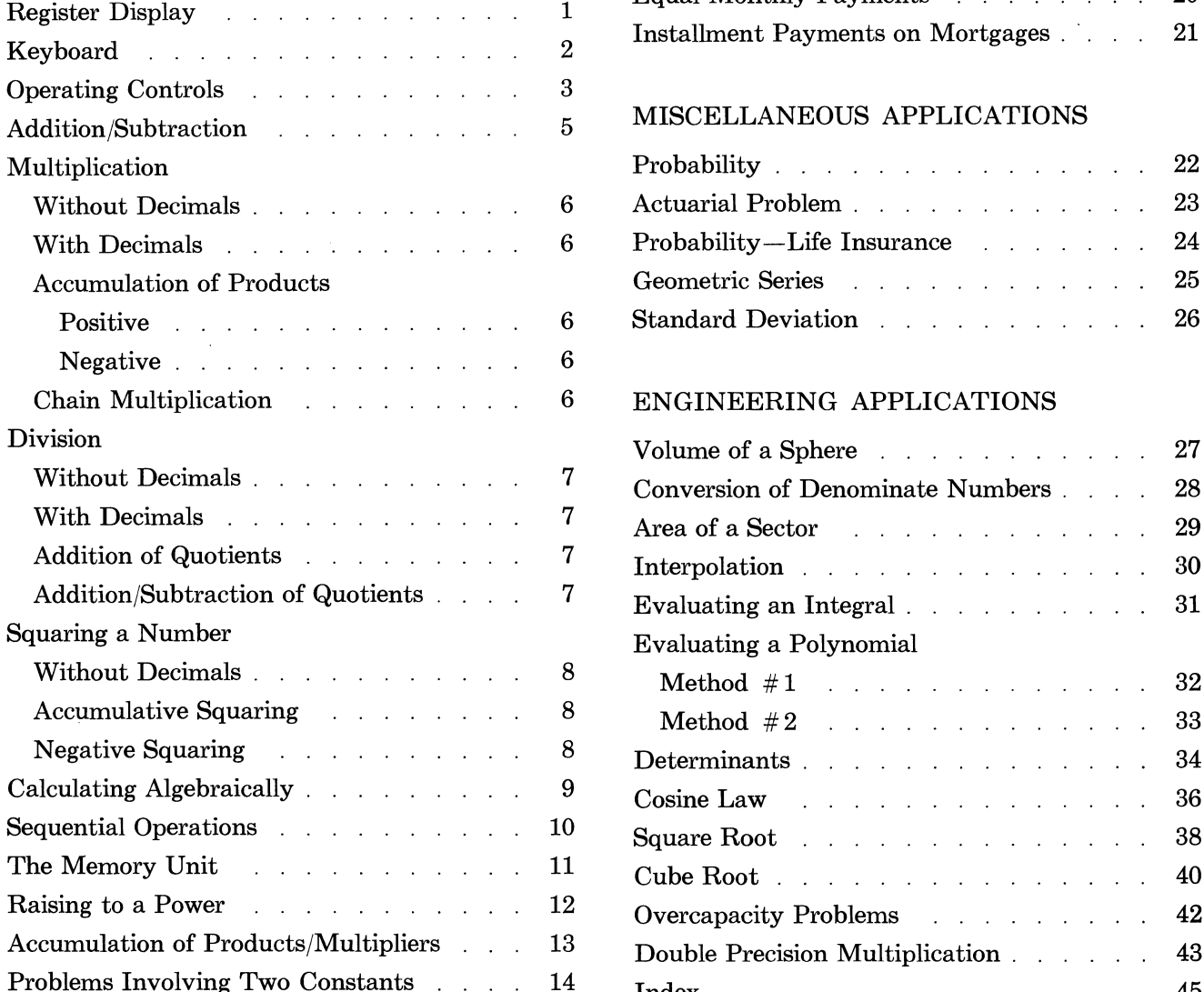

### BUSINESS APPLICATIONS CHARTS AND TABLES

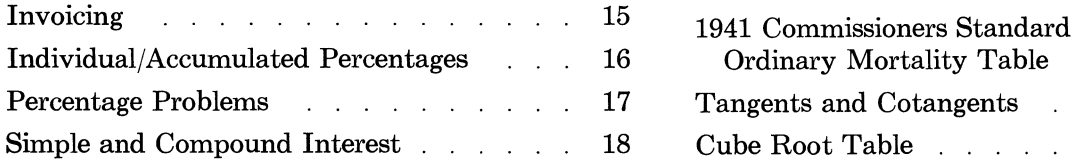

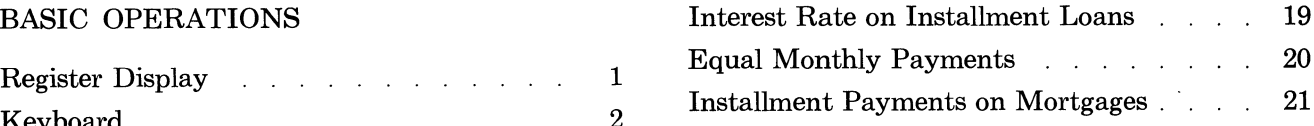

### MISCELLANEOUS APPLICATIONS

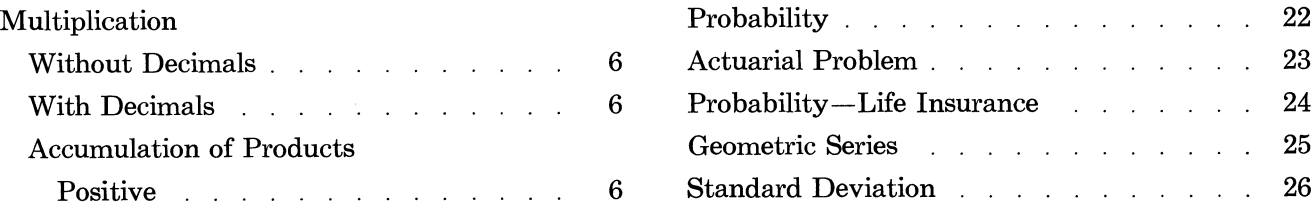

### 6 ENGINEERING APPLICATIONS

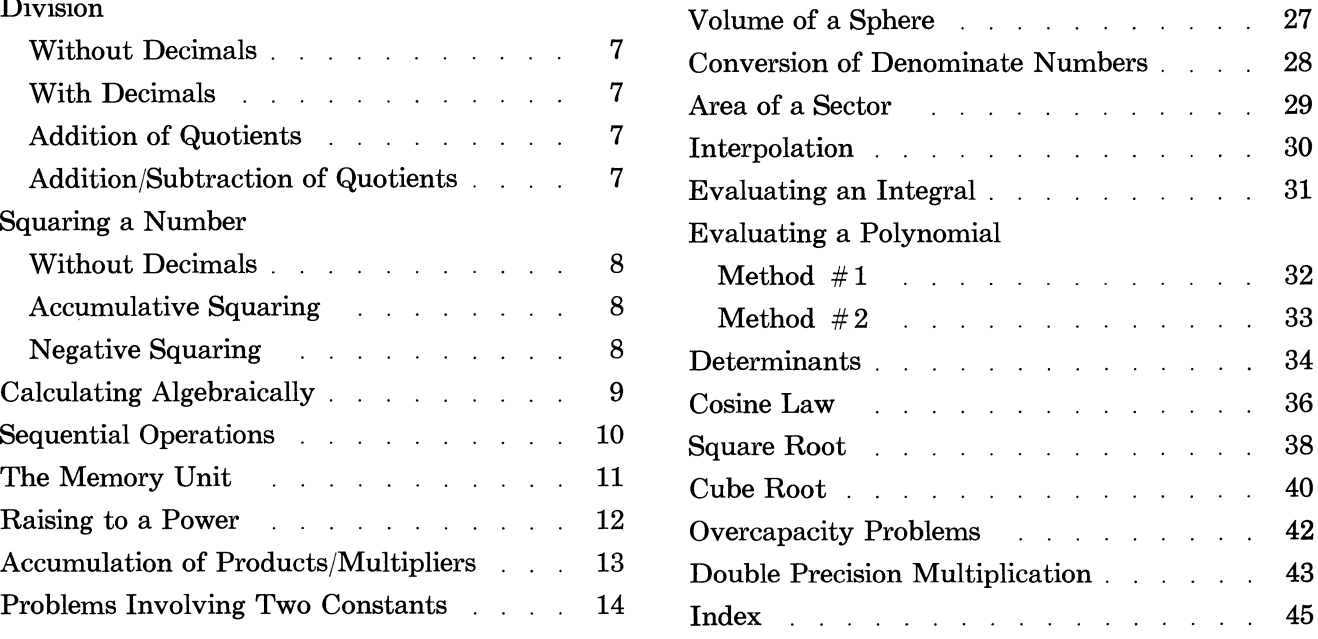

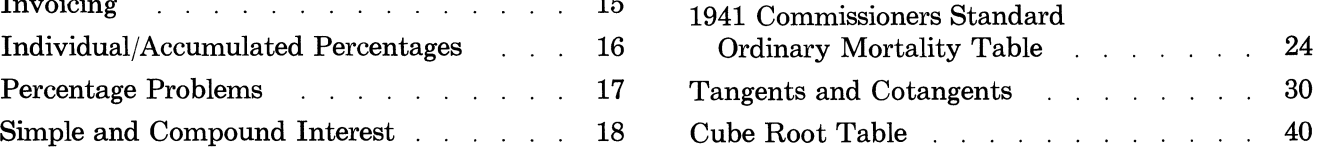

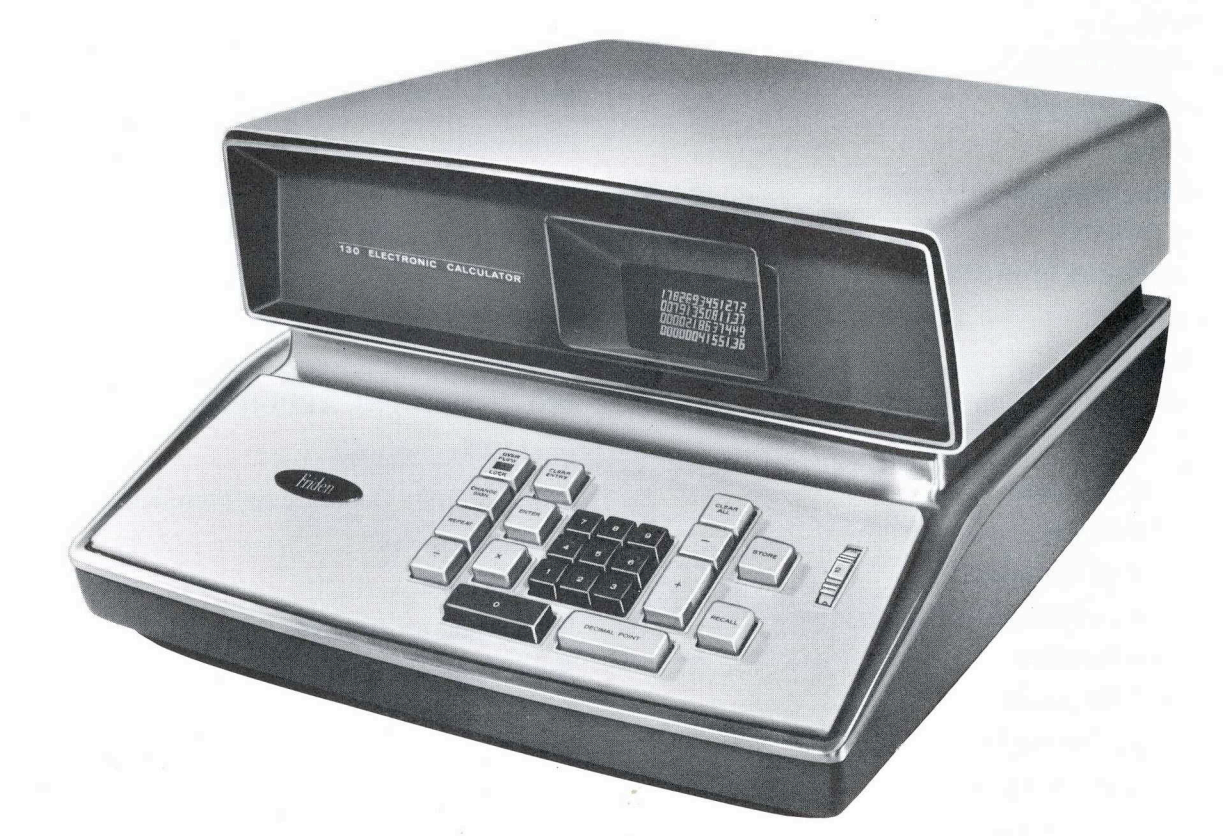

Friden 130 Electronic Calculator

# **REGISTER DISPLAY**

The Friden 130 Electronic Calculator employs a new concept in computation. Commonly referred to as the "stacking" principle, it permits automatic storage of intermediate answers for later usage, according to the requirements of the formula being solved. Four 13-digit registers are arranged in a stack as follows:

- 1. WORKING REGISTER  $( # 1)$ . The bottom register is known as the Working Register. All entries and answers appear in it. All numbers enter the Display through this register and are displaced upwards as subsequent entries are made.
- 2. REGISTER  $#2$ . One number of an arithmetic

operation appears in this register, the other appears in the Working Register. When, however, the two terms appearing in these registers are combined arithmetically (added, subtracted, multiplied, or divided) the answer appears in the Working Register. Any values which were in the 3rd and 4th registers automatically shift down one position.

3. REGISTERS  $#3$  and  $#4$ . These registers are used for storage of intermediate answers. This "stack" of four registers, then, fills and empties from the bottom on a "first in, last out" basis. If a fifth entry is made with all registers full, the contents of Register  $#4$  "overflow" off the top and are lost.

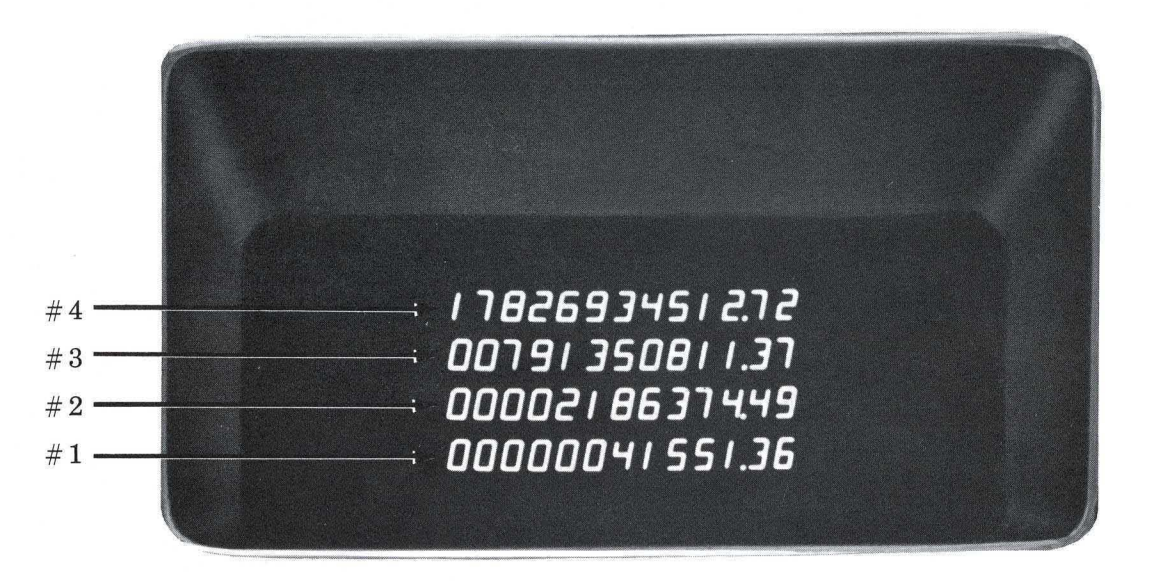

## **KEYBOARD AND OPERATING CONTROLS**

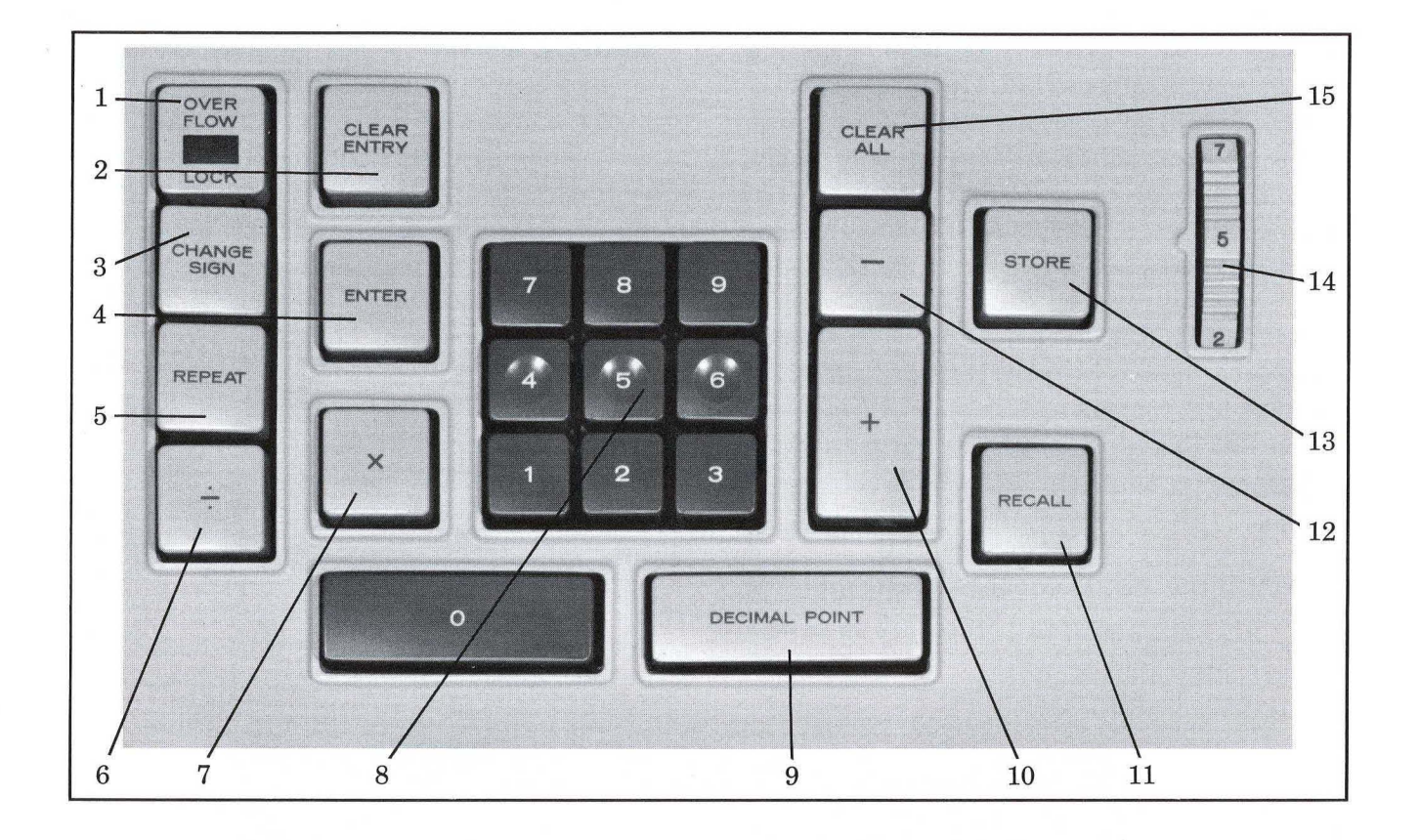

- 1. Over-Flow Lock 8. Keyboard
- 
- 3. Change Sign Key 10. Plus Key
- 
- 
- 6. Division Key 13. Store Key
- 
- 
- 2. Clear Entry Key 9. Decimal Point Key
	-
- 4. Enter Key 11. Recall Key
- 5. Repeat Key 12. Minus Key
	-
- . 7. Multiplication Key 14. Decimal Point Selector

15. Clear All

# **OPERATING CONTROLS**

1. OVER-FLOW LOCK KEY-If a number, entered in Working Register  $# 1$ , is beyond the left of decimal capacity of the selected decimal point program, the OVER-FLOW LOCK signal lights up. For example, if the Decimal Point Selector is set on "7" it would mean that six digits only, can be indexed in the keyboard to the left of the decimal point. (13 digits capacity minus 7 decimal places equals 6 digits to the left of decimal.) If then 1,234,567.89 is indexed on the keyboard, the OVER-FLOW LOCK signal lights up upon depression of the ENTER key.

There is one other situation in which the OVER-FLOW LOCK signal lights up. That is, where an *answer* exceeds the number of digits to the left of the selected decimal point program. Once the over-flow signal light is on, all keys are locked to prevent further usage. Touching either the CLEAR ENTRY or CLEAR ALL keys will turn off the signal, unlock the keyboard, and simultaneously clear the affected registers. The keyboard may also be unlocked merely by touching the OVER-FLOW Lock key itself.

A *Decimal Interlock* is provided to prevent overloading digits to the right of the decimal point. Assuming a decimal selection of 2, then only two digits can be indexed after the decimal point key is depressed. The third and subsequent digits are automatically disregarded.

2. CLEAR ENTRY-A touch of the CLEAR ENTRY key will clear Working Register # 1. If <sup>a</sup> mistake is made in indexing a number, touch the CLEAR ENTRY key and proceed with the problem.

3. CHANGE SIGN Key-This key will permit calculations with algebraic sign changes. As an example take the problem  $23.45- (-.895)$ . Use of the CHANGE SIGN key permits entry of .895

into the Working Register with the negative sign attached. The resultant answer will appear with the correct sign. See page 9 for other examples of this feature.

4. ENTER KEY-When a number is indexed in the keyboard that number appears immediately in Working Register  $# 1$ —but without the decimal point. A touch of the ENTER key, then, decimally aligns it. All function keys cause decimal alignment also. Therefore, when using such keys as CHANGE SIGN, REPEAT, and RECALL, it is not necessary to touch the ENTER key first.

5. REPEAT Key-The REPEAT key duplicates the contents of Register  $#1$  in Register  $#2$ . The most common applications utilizing this feature are those involving squaring. But the REPEAT key may be used equally well for problems involving discounts, commissions, chain discounts and compound interest, to name a few. Squaring is a three step operation: (1) Index the number (2) Touch the REPEAT key, (3) Touch the Multiplication  $(\times)$  key.

6. DIVISION Key-A touch of the Divide key will cause the contents of Register  $#2$  to be divided by the contents of Register # 1. The answer will appear, decimally aligned in Register  $#1$ . To divide, the procedure is as follows: (1) Index the dividend (2) Touch ENTER key (3) Index the divisor (4) Touch the Divide ( $\div$ ) key.

If the Divide key is depressed with nothing in the Working Register, the Display goes blank and the machine will run indefinitely in the process of division. Touch the CLEAR ALL key to restore the Display.

7. MULTIPLICATION Key-A touch of the MULTIPLICATION key will cause the contents of Register  $#1$  to be multiplied by the contents of

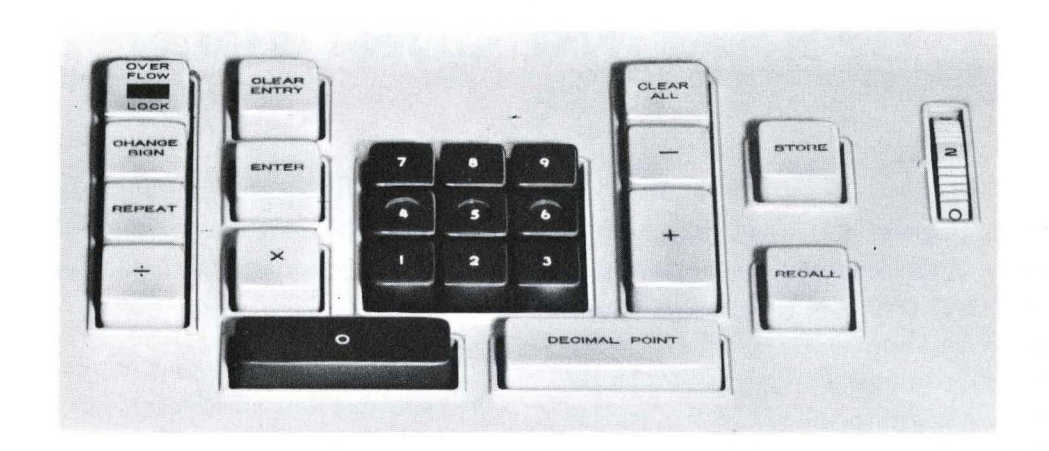

Register  $#2$ . The product will appear, decimally aligned, in Register  $#1$ . To multiply, the procedure is as follows: (1) Index the multiplicand (2) Touch ENTER key (3) Index the multiplier (4) Touch the Multiplication  $(\times)$  key.

8. KEYBOARD-All numbers are indexed on the "11-key" keyboard. The "11th" key is a decimal point key. As a number is indexed on the keyboard it appears in Register  $# 1$ , digit by digit from the right.

9. DECIMAL POINT Key-The Decimal Point key must be depressed whenever a number with a decimal point in it is indexed in the keyboard. If the Decimal Point key is not used, the machine accepts the entry as a whole number. So 456.78 is indexed as 4-5-6-decimal point-7 -8. And 678 is indexed as 6-7-8; the Decimal Point key need not be depressed in this case.

10. PLUS Key-A touch of the PLUS key will cause the contents of Register  $#1$  to be added to the contents of Register  $#2$ . The answer will appear, decimally correct, in Register  $#1$ . To add, the procedure is as follows: (1) Index first number (2) Touch ENTER key (3) Index next number (4) Touch PLUS  $(+)$  key. Repeat steps #3 and 4 for subsequent numbers.

11. RECALL Key-The RECALL Key recalls any number stored in the Memory Unit. The

number stored may be repeatedly recalled to Register  $#1$  for subsequent operations.

12. MINUS Key-A touch of the MINUS key will cause the contents in Register  $#1$  to be subtracted from the contents of Register  $#2$ . The answer will appear, decimally correct in Register  $# 1$ . To subtract, the procedure is as follows: (1) Index the first number (2) Touch ENTER key (3) Index the second number (4) Touch the MINUS  $(-)$  key.

13. STORE Key-A fifth register, not displayed, is provided for storage of a constant. A touch of the STORE key will transfer a number from Register  $#1$  to the Memory Unit. If a number is already in storage, it replaces the old number with the new one. The stored number may be recalled as often as desired.

14. DECIMAL POINT SELECTOR-Automatic decimal control is maintained in all registers in keeping with the number of decimal places indicated on the decimal programs control wheel. There are five different decimal programs available. These are 0, 2, 5, 7, and 13. To eliminate needless shifting of the Decimal Point Selector, most problems in this manual are worked over a 5 place decimal program.

15. CLEAR ALL Key-A touch of the CLEAR ALL key clears all registers—including the Memory Unit.

# **ADDITION/SUBTRACTION**

#### GENERAL INSTRUCTIONS

- 1. An ON/OFF switch is located under the lower right corner of the calculator. Push the lever back, in order to turn the machine on. The Display will appear in a few seconds.
- 2. Numbers are indexed in the 11-key keyboard just as they are written.
- 3. If an error is made in indexing a number, touch CLEAR ENTRY and begin over again.
- 4. The DECIMAL POINT key is used in all cases-except for whole numbers. For example, 28.13 is entered as 2-8-decimal-1-3; the number 68 is entered as 6-8; the decimal point is not required.
- 5. Since all entries are positive, a CHANGE SIGN key is provided to make these entries negative, when necessary. See example  $# 5$  below.
- 6. Clearing is unnecessary between problems.

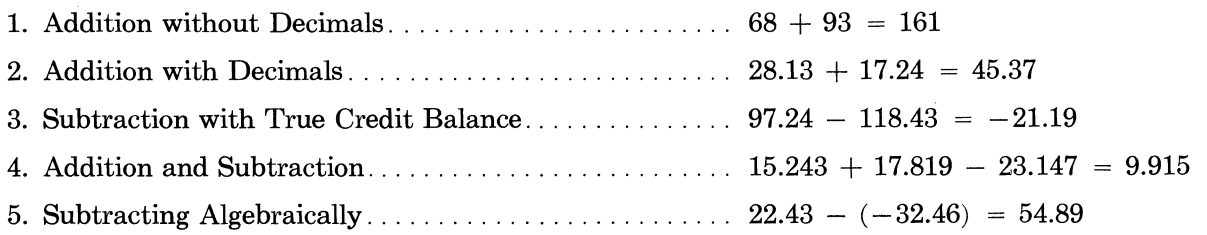

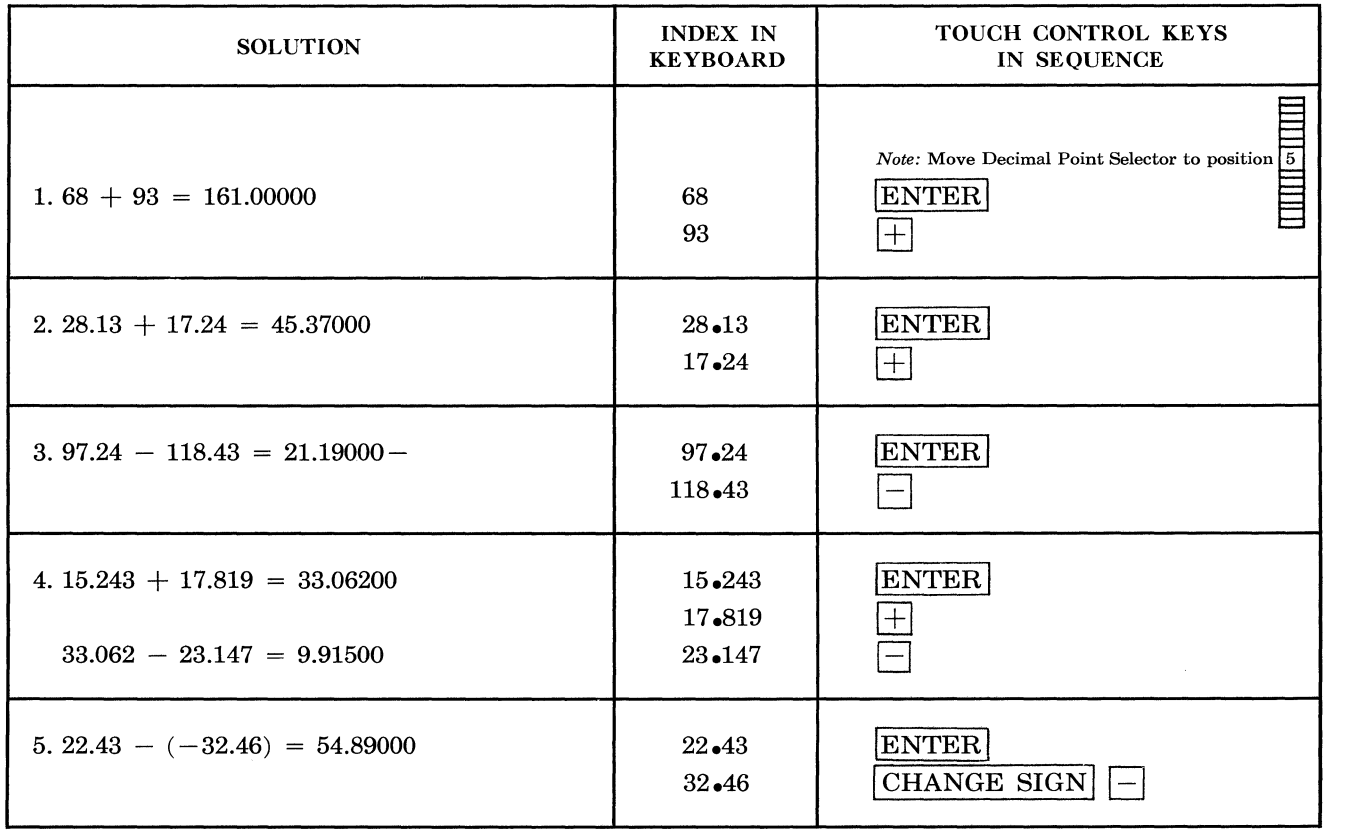

# **MULTIPLICATION**

### **PROBLEMS:**

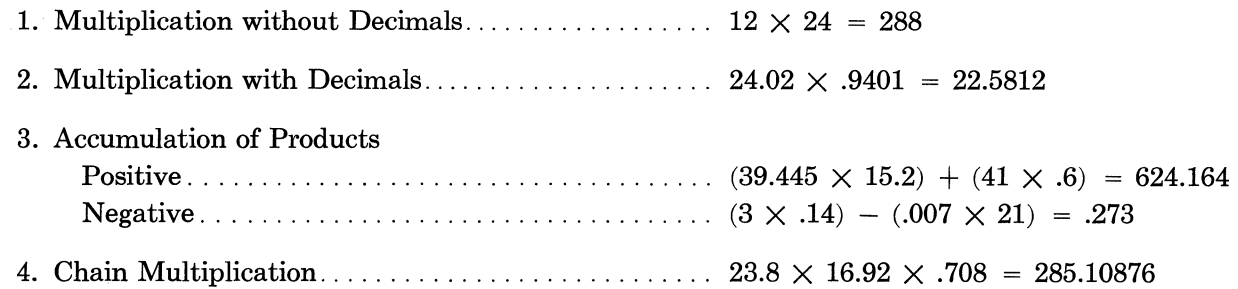

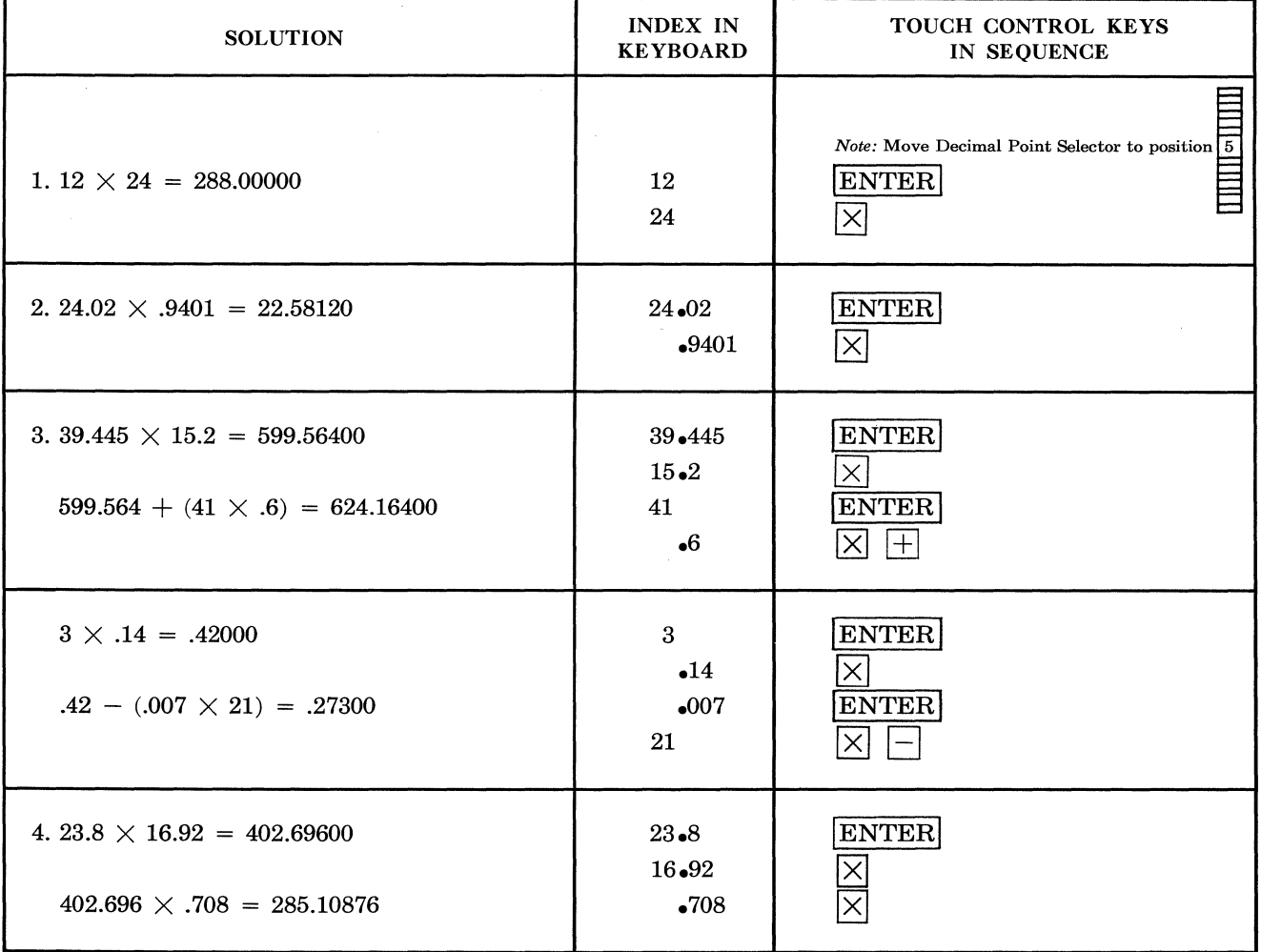

 $\hat{\mathcal{A}}$ 

# **DIVISION**

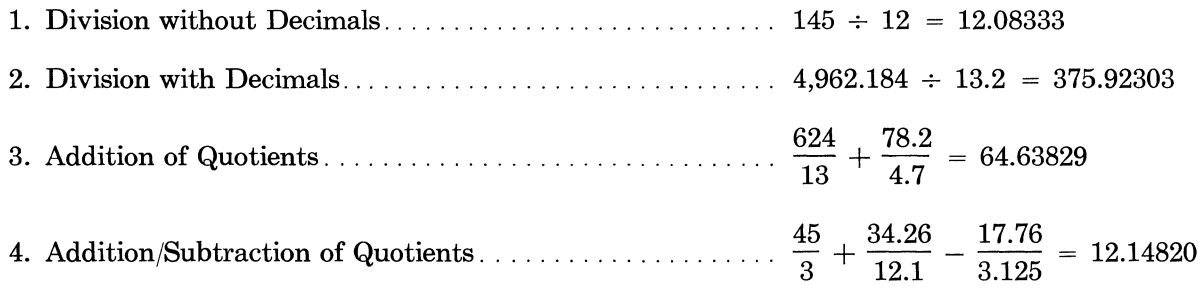

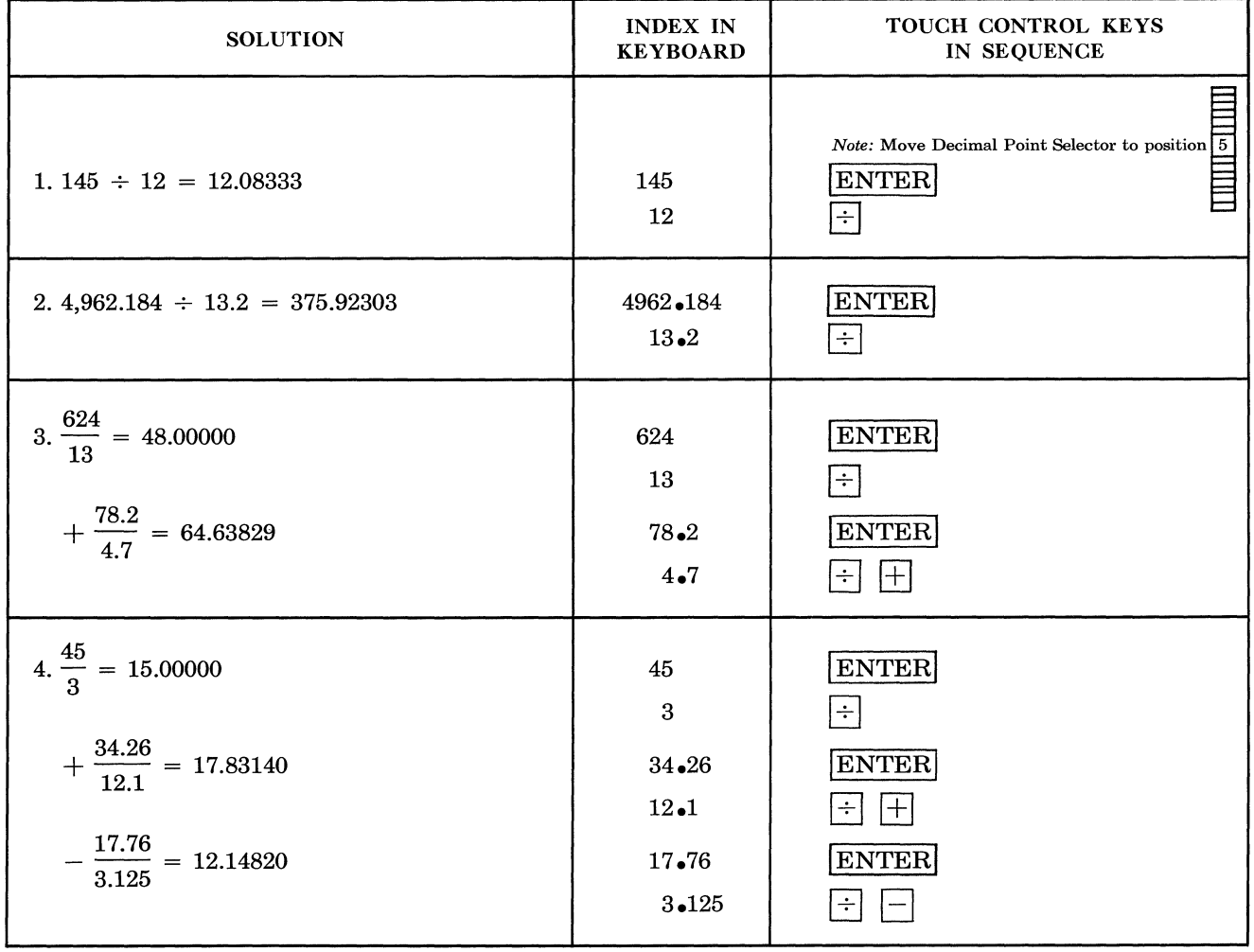

# **SQUARING A NUMBER**

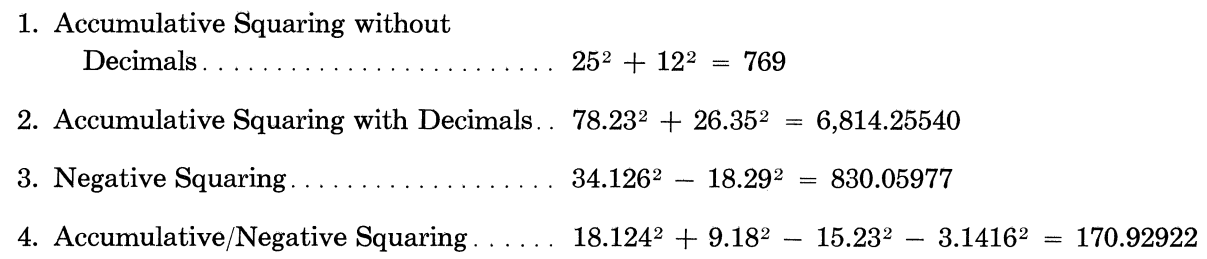

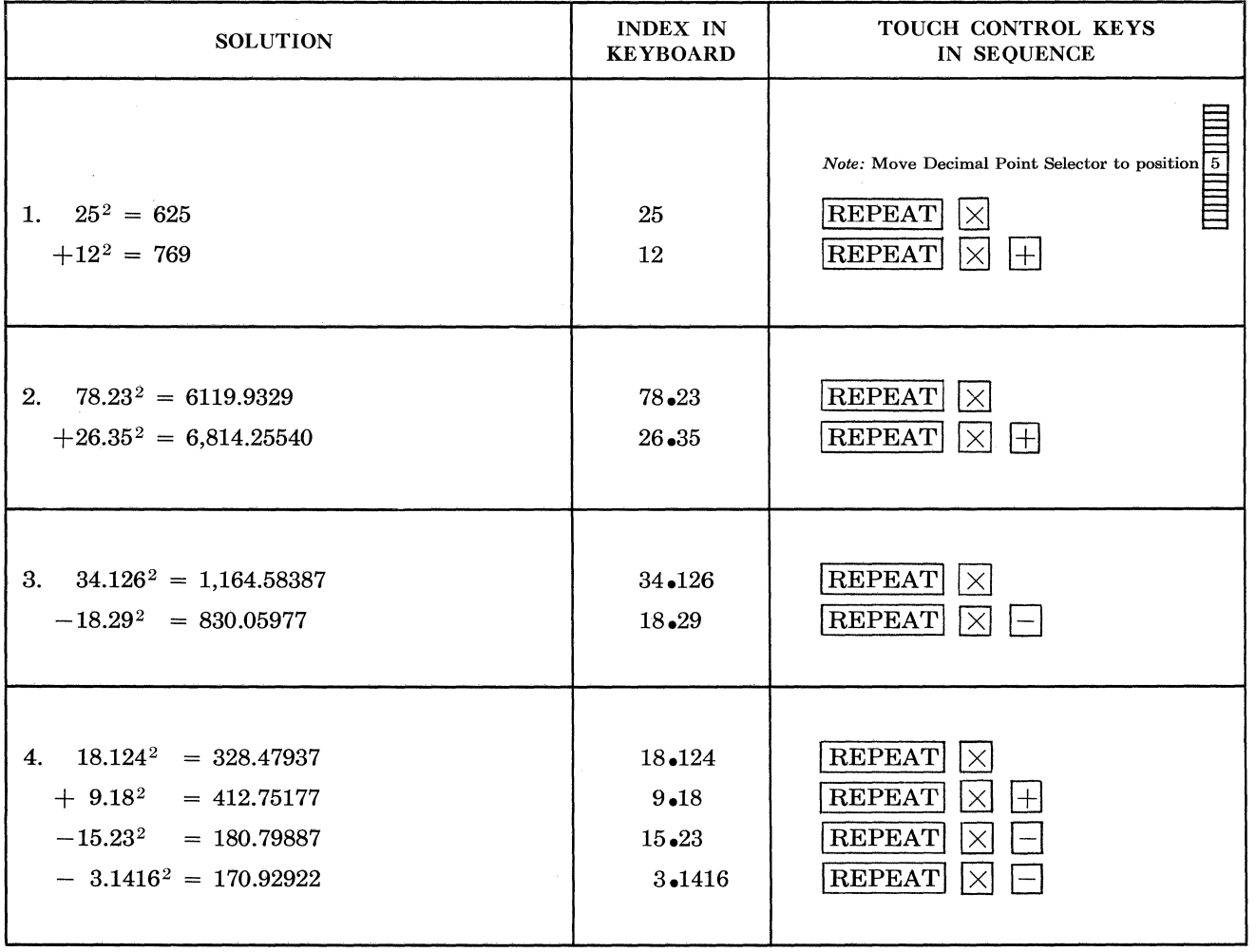

### CALCULATING ALGEBRAICALLY

- 
- 2. Plus  $\times$  Minus  $\times$  Minus ......... 14.25  $\times$  (-8.69)  $\times$  (-2.63) = 325.67947
- 3. (Minus  $\div$  Plus) (Plus  $\div$  Minus)  $[(-278.35) \div 9.035] [843.7 \div (-28.001)] = -.6769$
- 

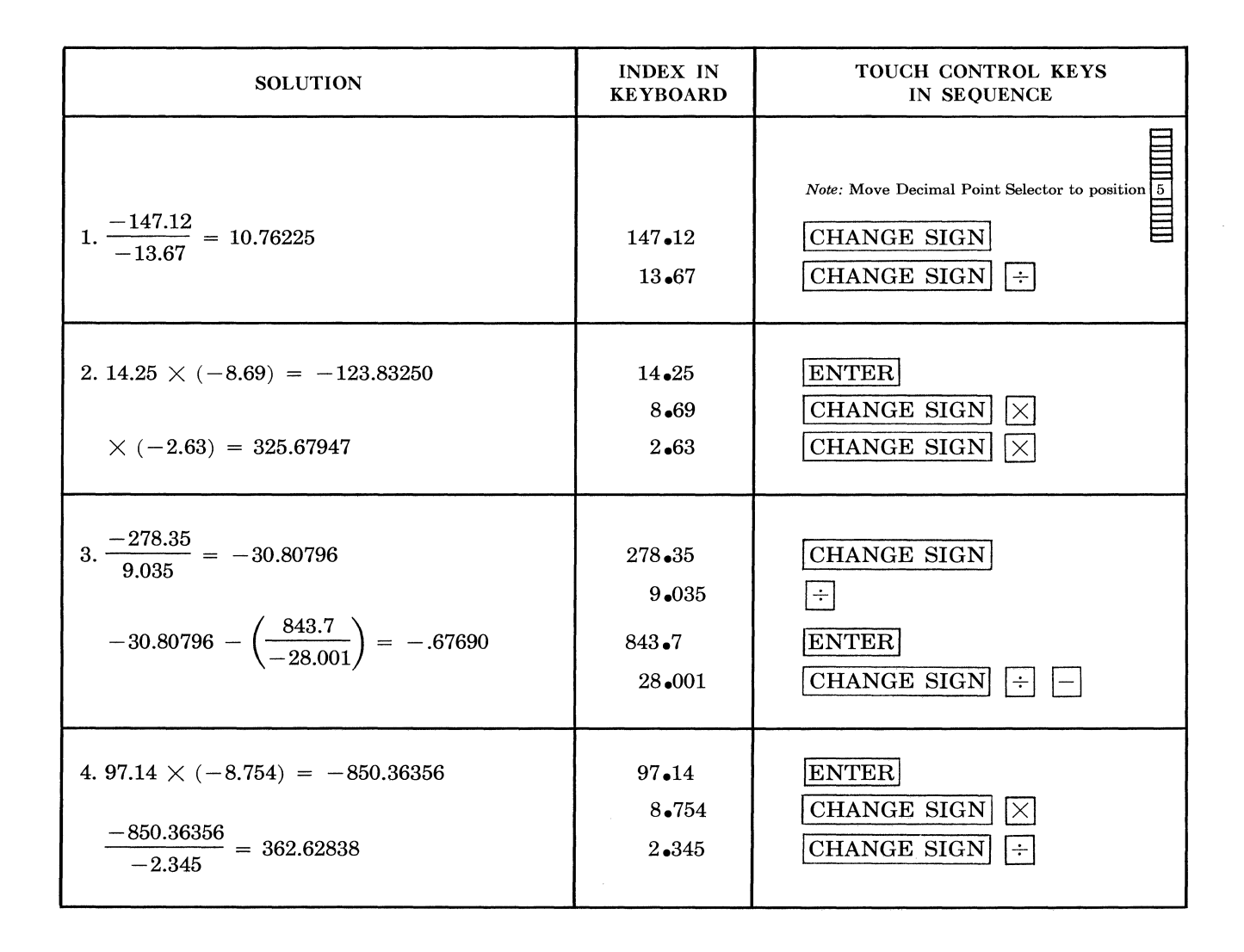

# **SEQUENTIAL OPERATIONS**

### **PROBLEMS:**

1.  $(27.634 \times 8.13) \div 23.45 =$ 9.58057

2. 
$$
\frac{(12.3 + 6.78) \times 9.84 \times 7.64^2}{14.2 - 6.07} = 1347.93714
$$

$$
\frac{164}{13.1} \times (1.4)^3
$$
  
\n
$$
\frac{8.9}{2} \times 4.7 \times .89
$$
  
\n= 1.84547

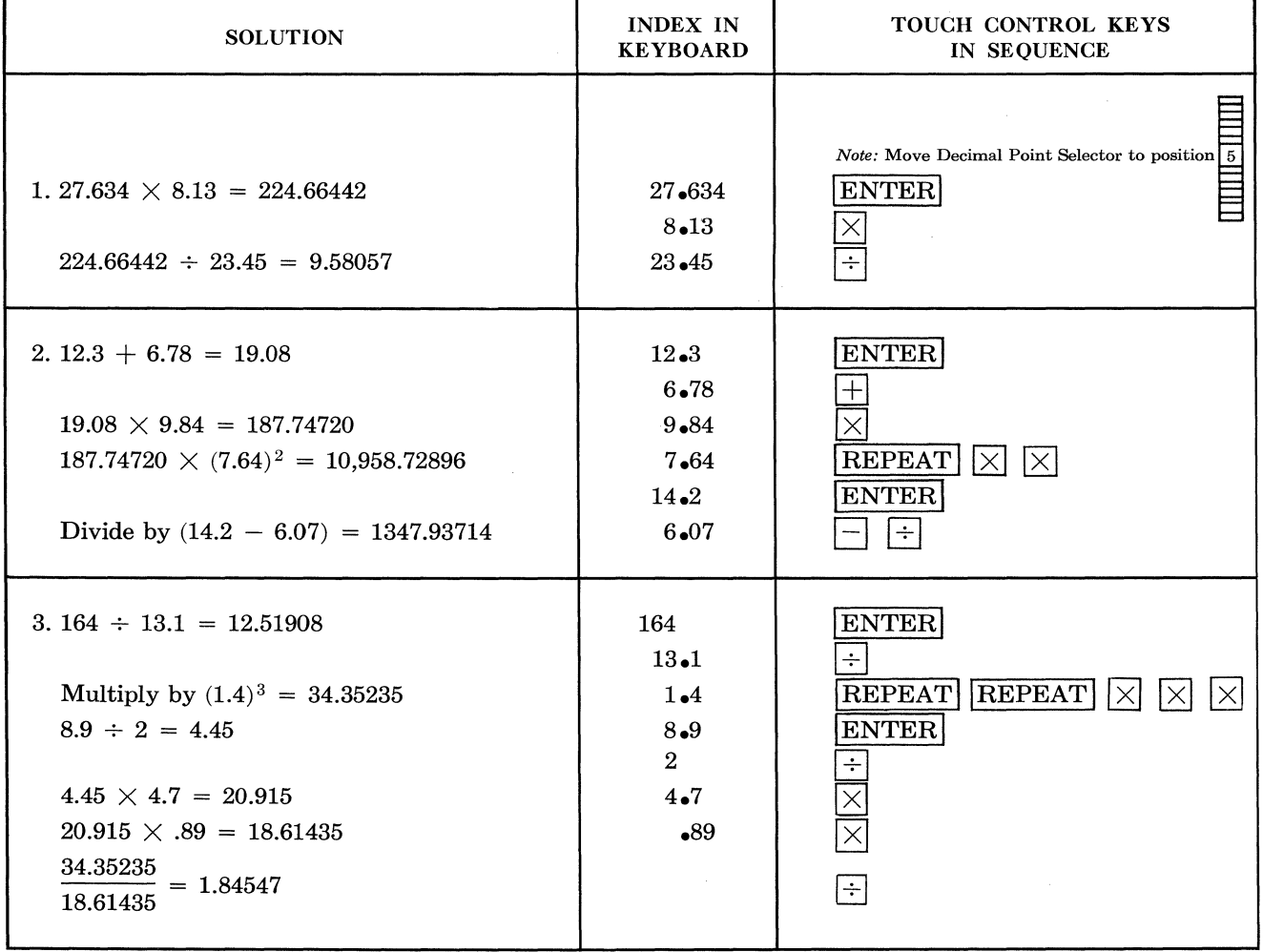

### THE MEMORY UNIT

### **GENERAL**

To enter a number into the Memory Unit, index that number into the keyboard and touch the STORE key. To recall the number from storage, touch the RECALL key. The number entered into storage remains there for subsequent usage. It will continue to remain there until the CLEAR ALL key is touched, or another number is entered into storage.

#### **PROBLEMS:**

- 1. CONSTANT MULTIPLIER
	- $$1.25 \times 21 = 26.25$  $1.25 \times 64 = 80.00$ 
		- $1.25 \times 182 = 227.50$
- 2. CONSTANT DIVISOR
	- $145 \div 12.13 = 11.95383$  $214 \div 12.13 = 17.64220$  $846 \div 12.13 = 69.74443$
- 3. CONSTANT DIVIDEND
	- $\overline{164 \div 18.92} = 8.66807$  $164 \div 24.16 = 6.78807$
	- $164 \div 2.013 = 81.47044$

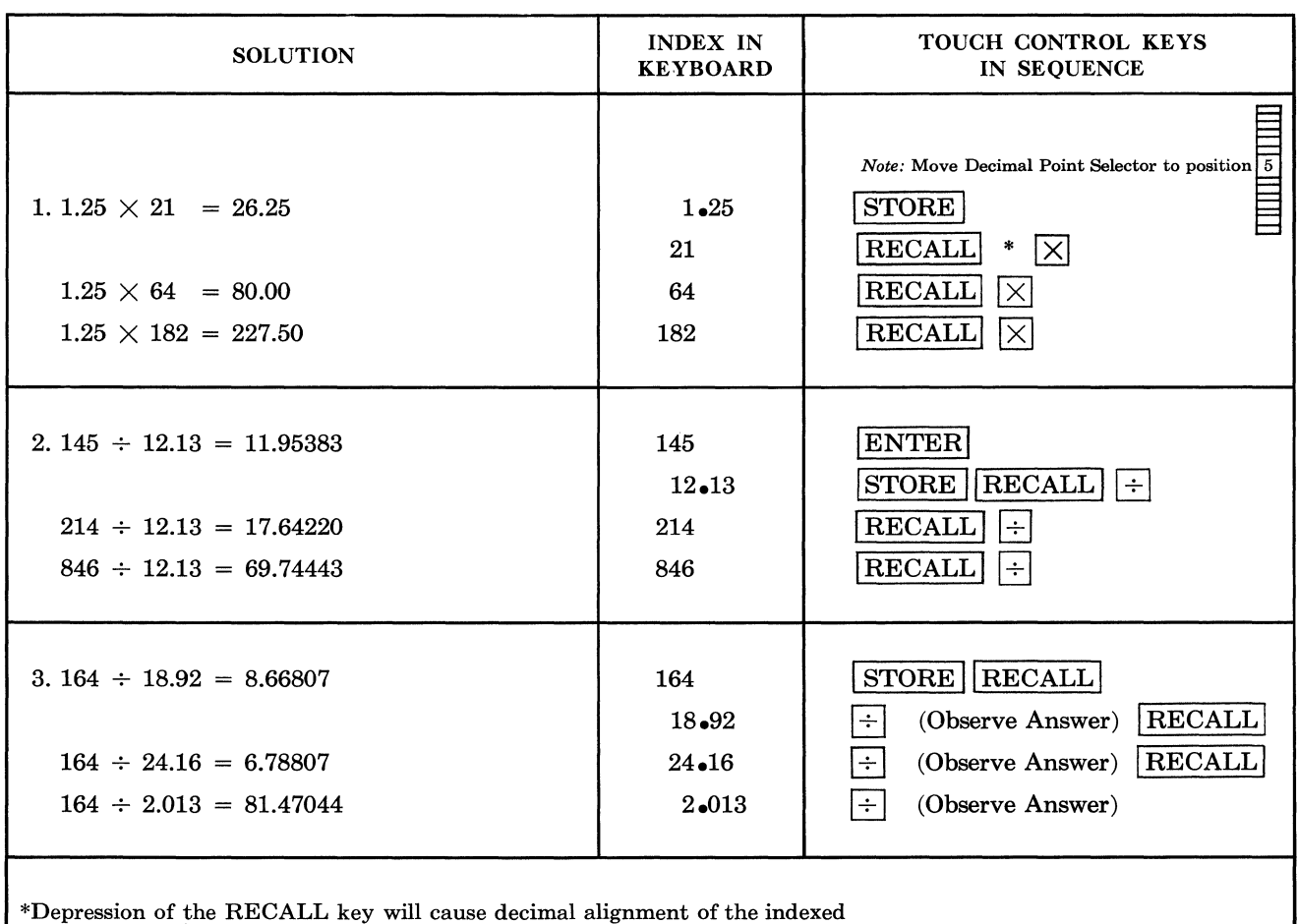

number and recall of the constant from memory in one operation.

# **RAISING TO A POWER**

### **PROBLEMS:**

- 1.  $8^5 = 32,768$
- 2. Same problem; alternate method
- 3.  $(1.02)^{30} = 1.8113602$

#### *Law of Exponents*

A number may be easily raised to any power by employing the "Laws of Exponents."\* The following laws are valid where *m* and *n* are any integers (positive, negative, or zero).

- 1. To multiply, add exponents.  $a^m \times a^n = a^{(m+n)}$
- 2. To divide, subtract exponents.  $a^m \div a^n = a^{(m-n)}$
- 3. To raise a power to a power, multiply exponents.  $(am)n = amn$
- 4. The power of a product is the product of the powers.  $(a b)^n = a^n b^n$
- 5. A power of a quotient is the quotient of the powers.

$$
\left(\frac{a}{b}\right)^n = \frac{a^n}{b^n}
$$

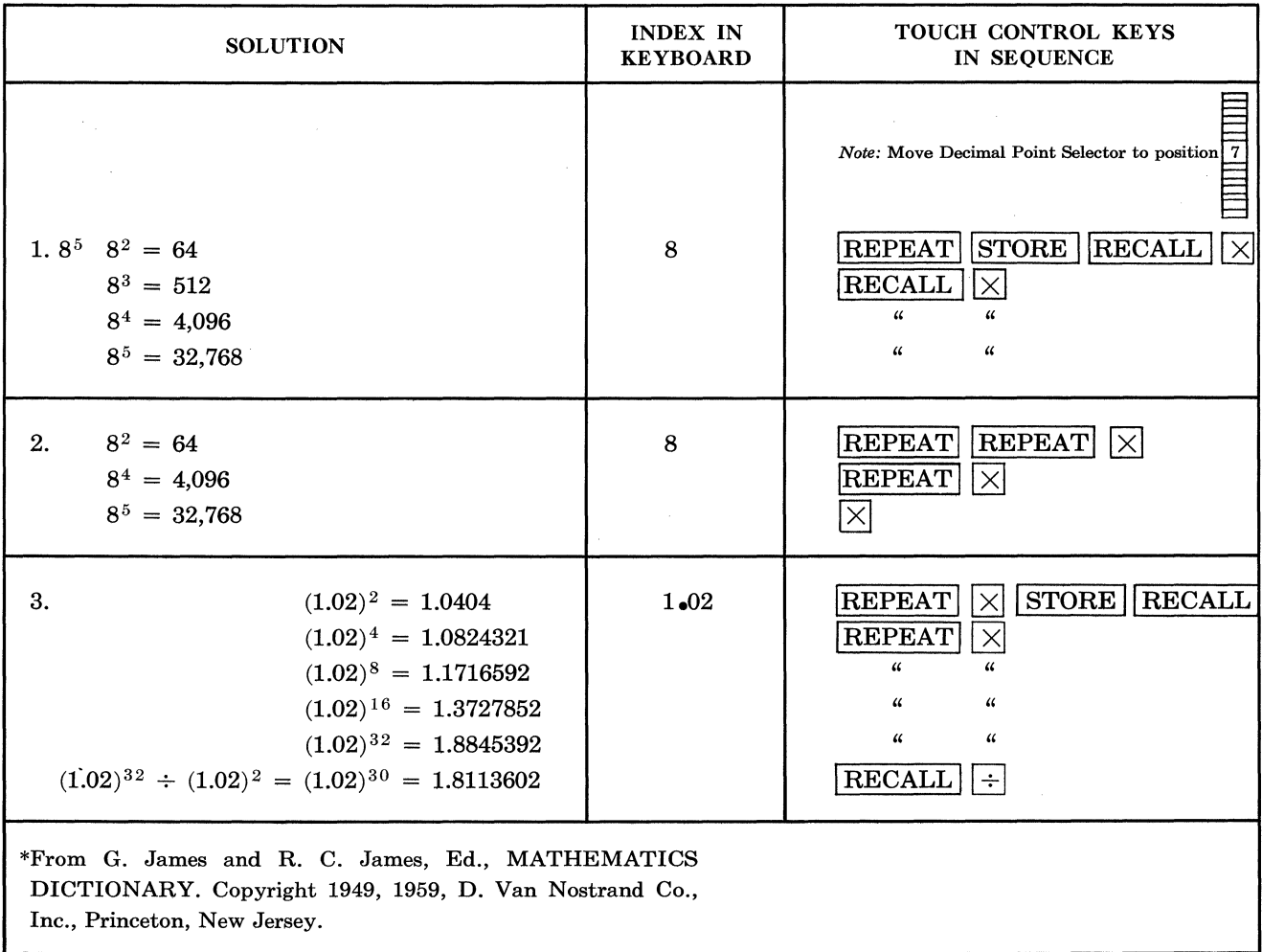

# **ACCUMULATION OF PRODUCTS/MUL TIPLIERS**

 $\overline{1}$ 

 $\ddot{\phantom{a}}$ 

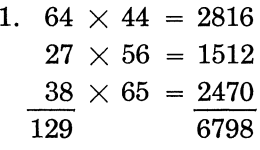

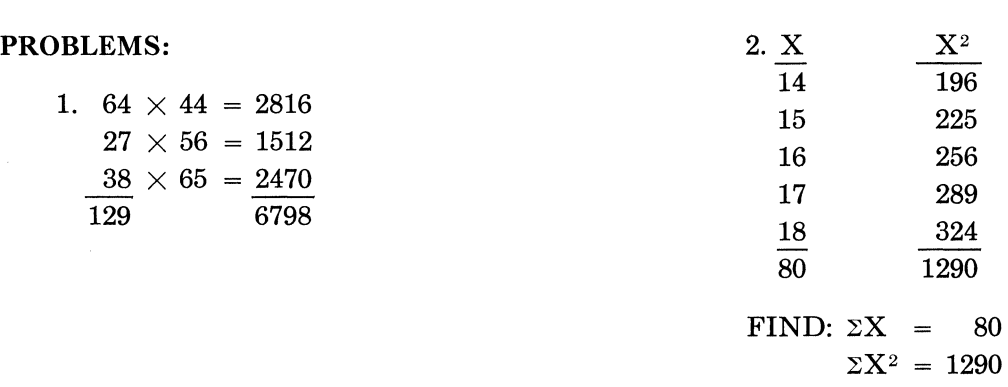

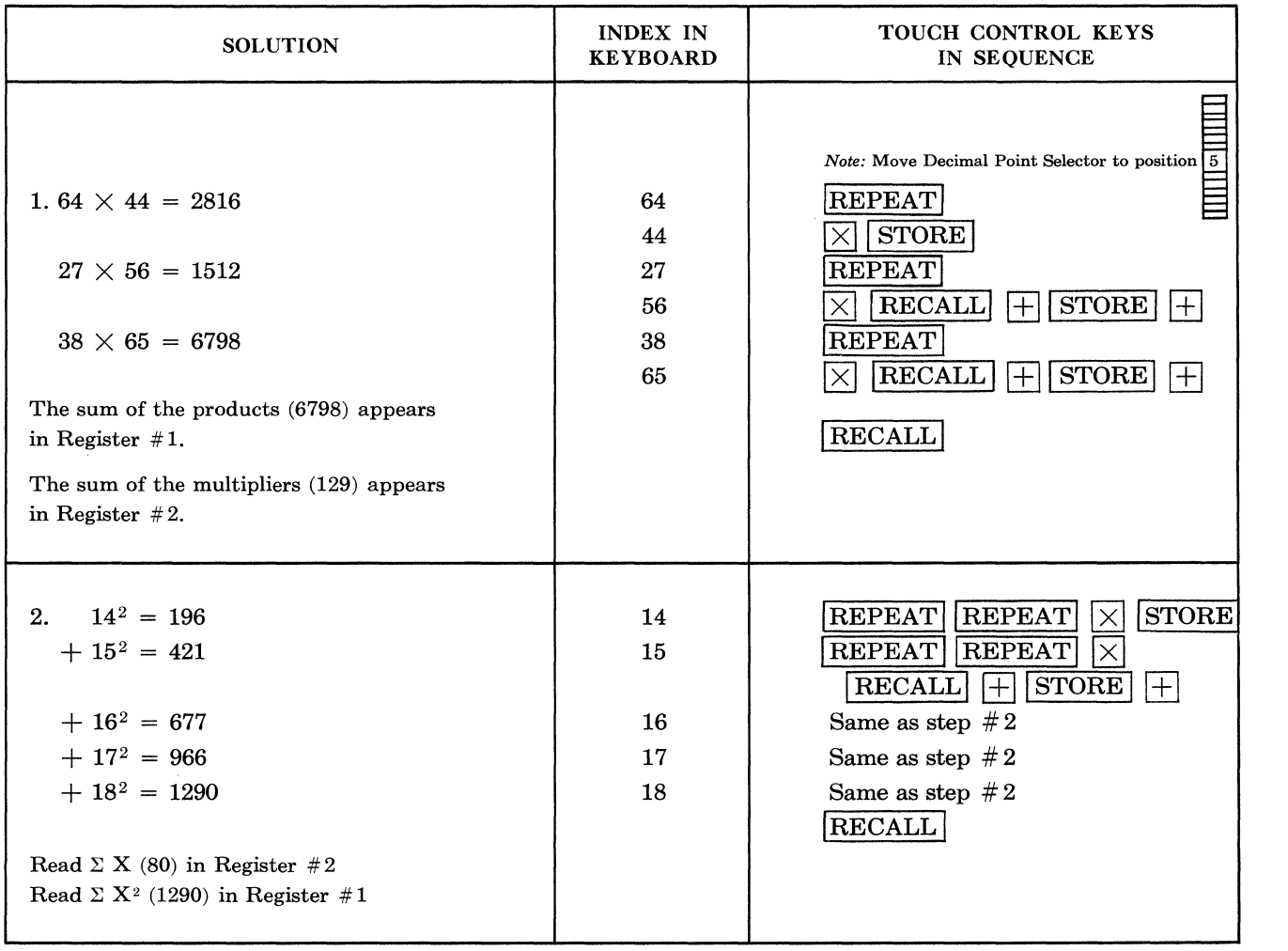

# **PROBLEMS INVOLVING TWO CONSTANTS**

### **PROBLEMS:**

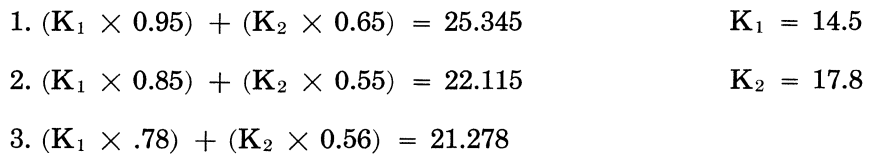

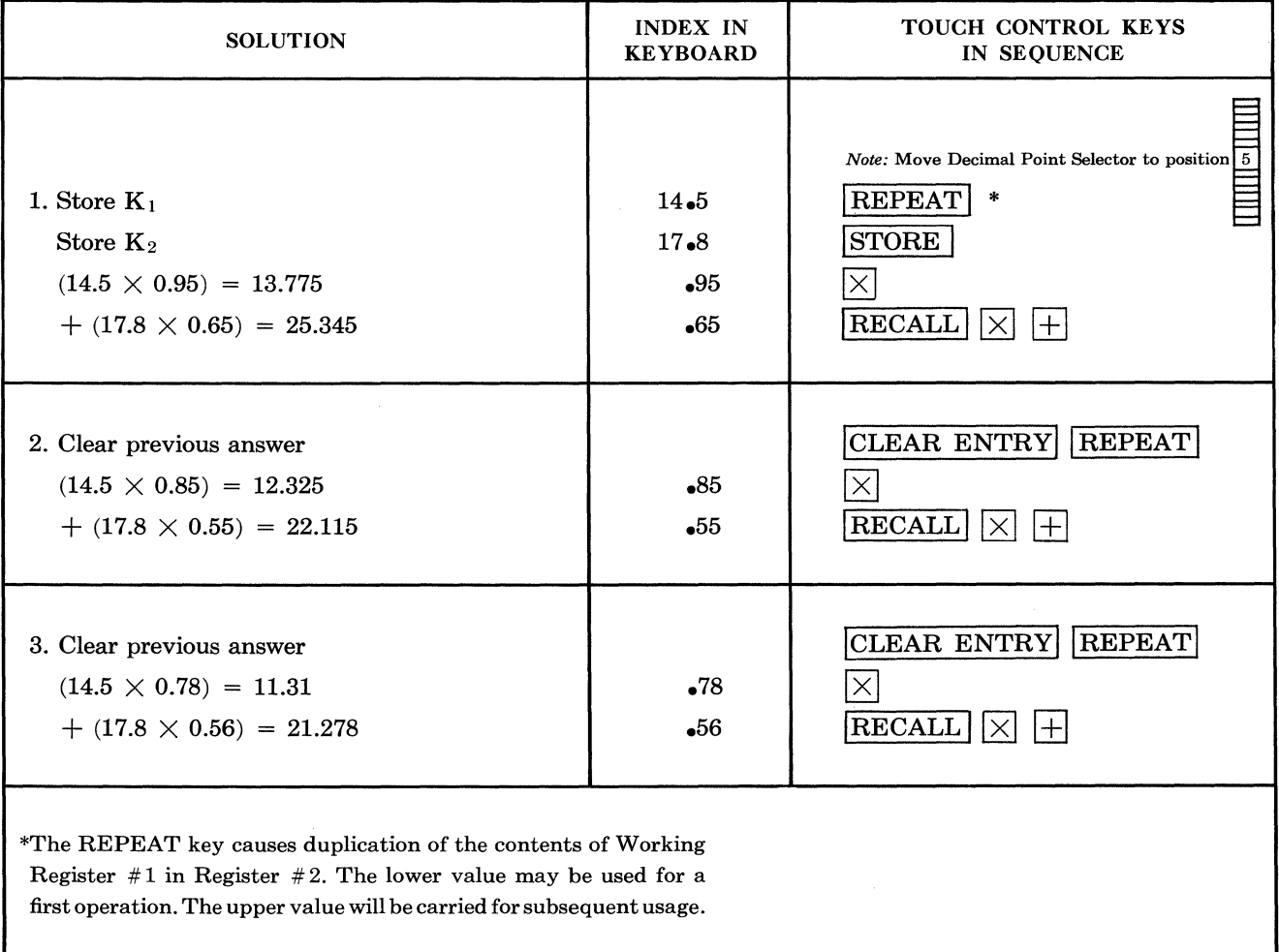

 $\mathcal{L}$ 

## **INVOICING**

### **PROBLEM:**

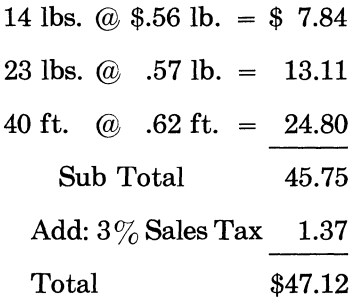

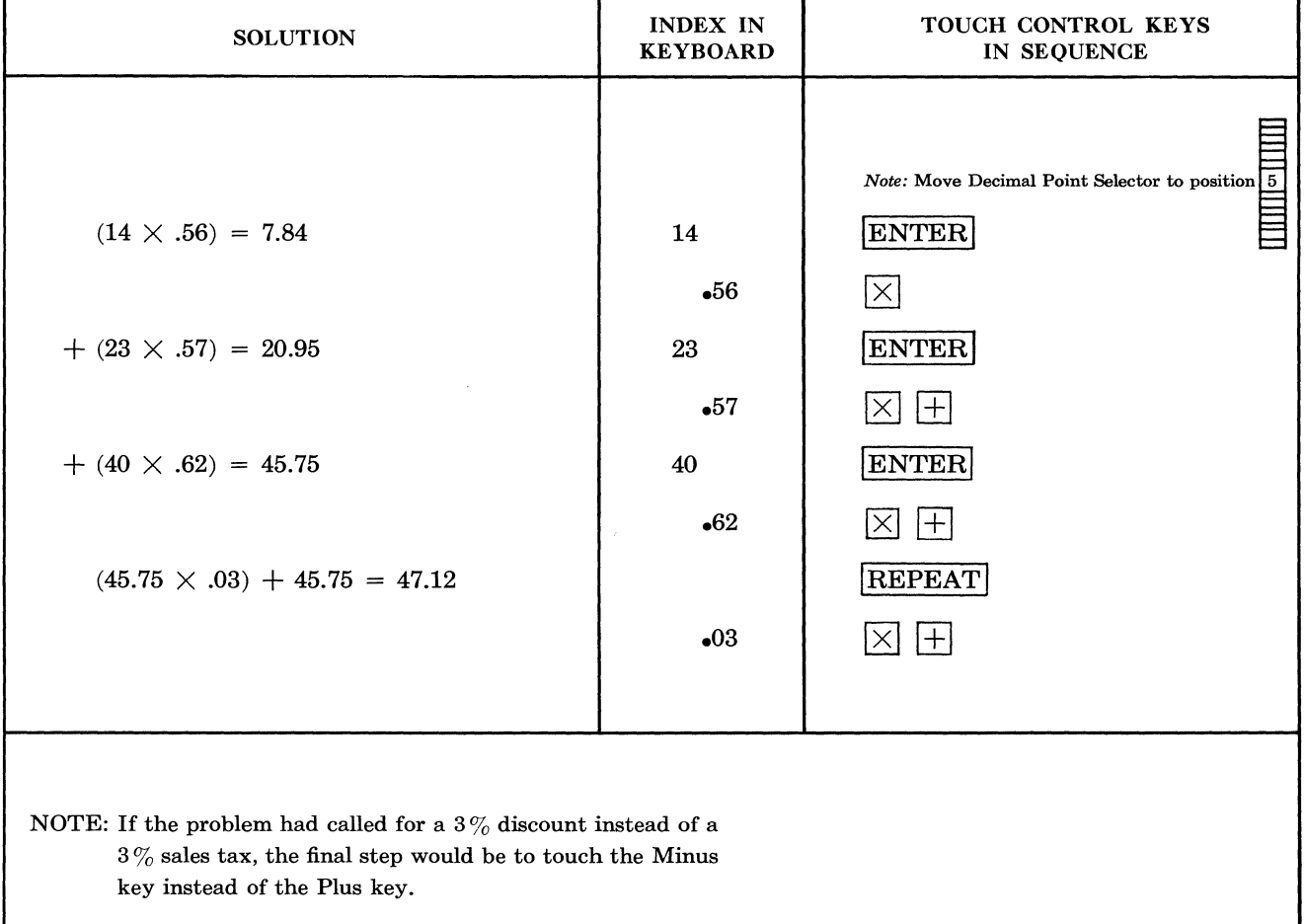

.<br>Tana manazarta da kana militar manazarta manazarta manazarta manazarta da manazarta manazarta manazarta manaza

# INDIVIDUAL/ACCUMULATED **PERCENTAGES**

#### PROBLEM:

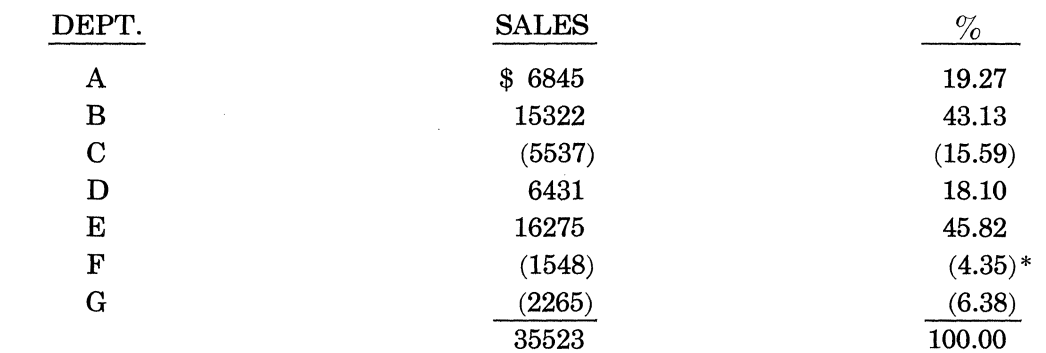

\*Adjusted for .01

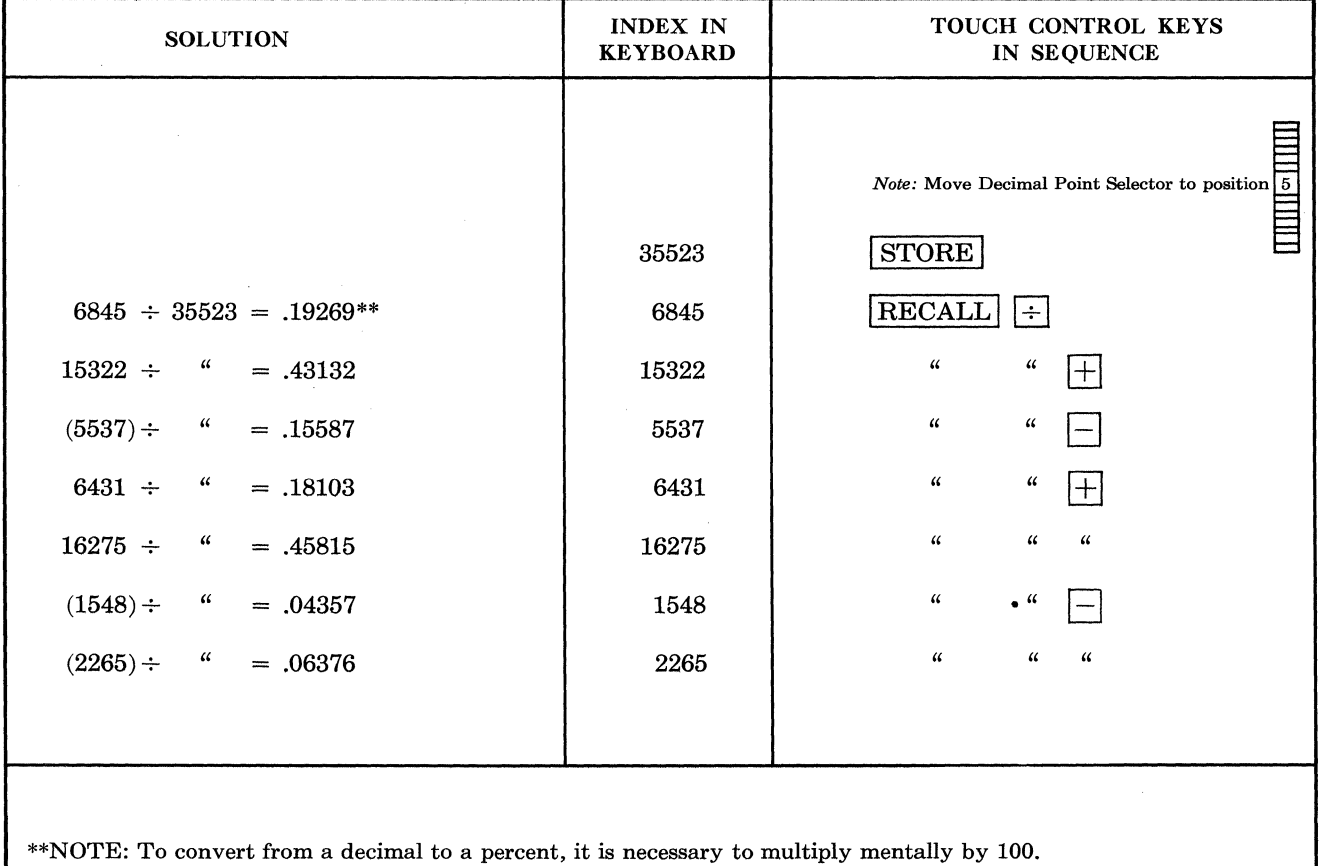

 $\mathcal{L}$ 

# PERCENTAGE PROBLEMS

### **PROBLEMS:**

 $\sim$ 

- 1. What  $\%$  of \$345.65 is \$78.25? Answer: 22.638 $\%$
- 2. Increase or Decrease and Percent.

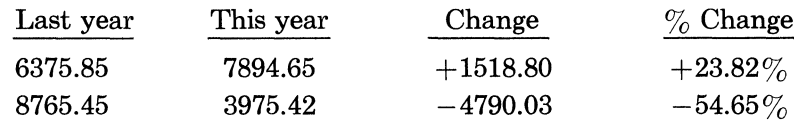

3. Percent Mark-up on Selling Price

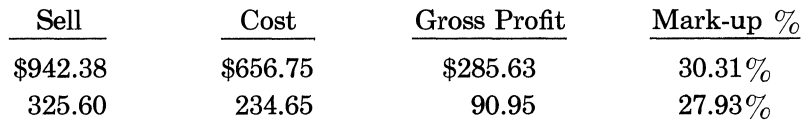

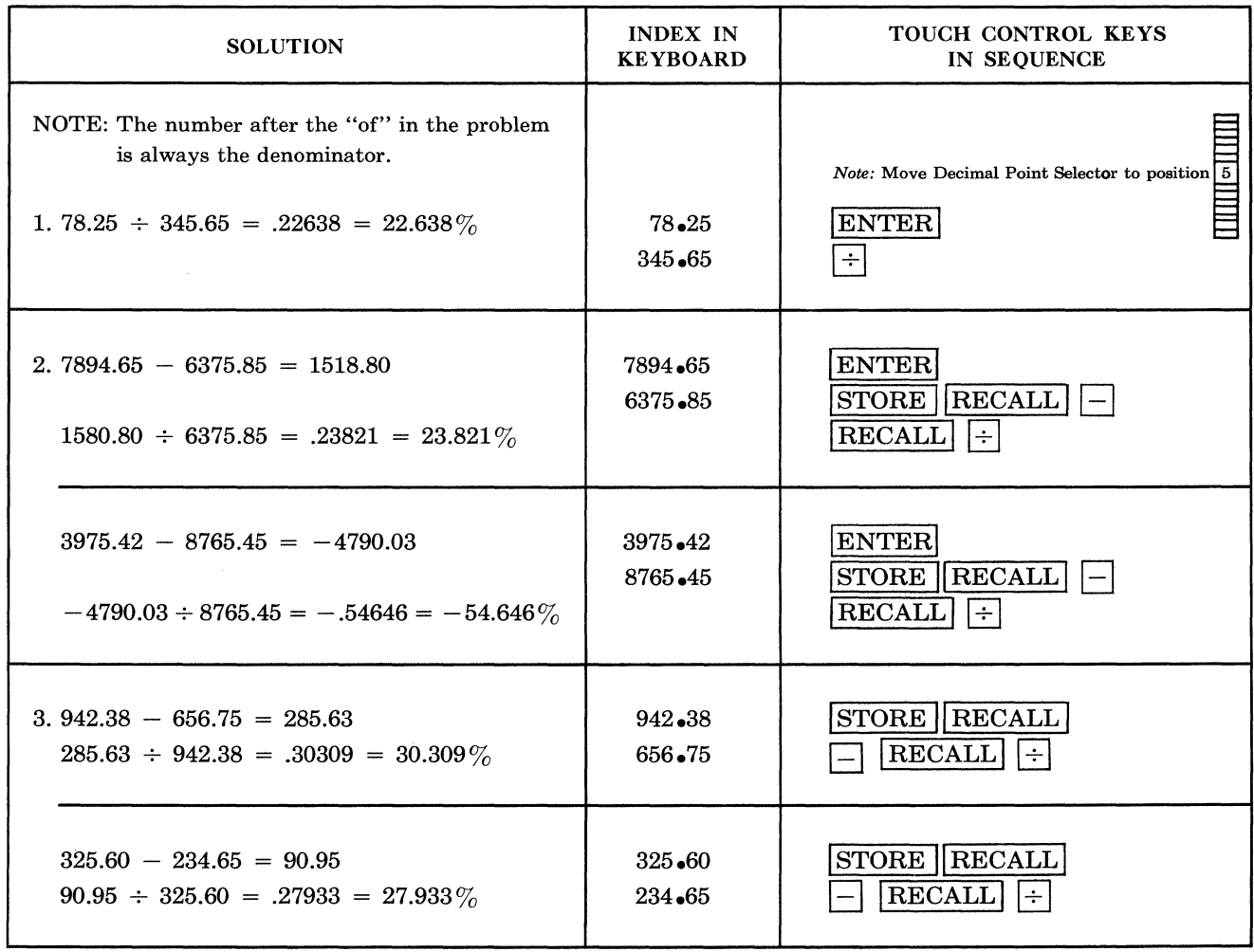

 $\sim 10^{-1}$ 

### SIMPLE AND COMPOUND INTEREST

#### **PROBLEMS:**

- 1. Compute the ordinary simple interest on a loan of \$1700.00 at  $5\frac{3}{4}\%$  for 92 days. Interest = (Principal  $\times$  Rate  $\times$  Days) /360  $=$  (\$1700.00  $\times$  .0575  $\times$  92)  $\div$  360 = \$24.98
- 2. Find the compound amount of \$6,150.00 at  $5\%$  interest compounded quarterly for four years.

S = P (1 + i)<sup>n</sup> = 6150.00  $\left(1 + \frac{.05}{4}\right)^{16}$  = 6150 × (1.0125)<sup>16</sup>  $S = $7502.32$ 

3. \$1000.00 @  $6\%$  compounded yearly for 12 years.  $1000.00 \times .06 \times (1.06)^{12} = $2012.20$ 

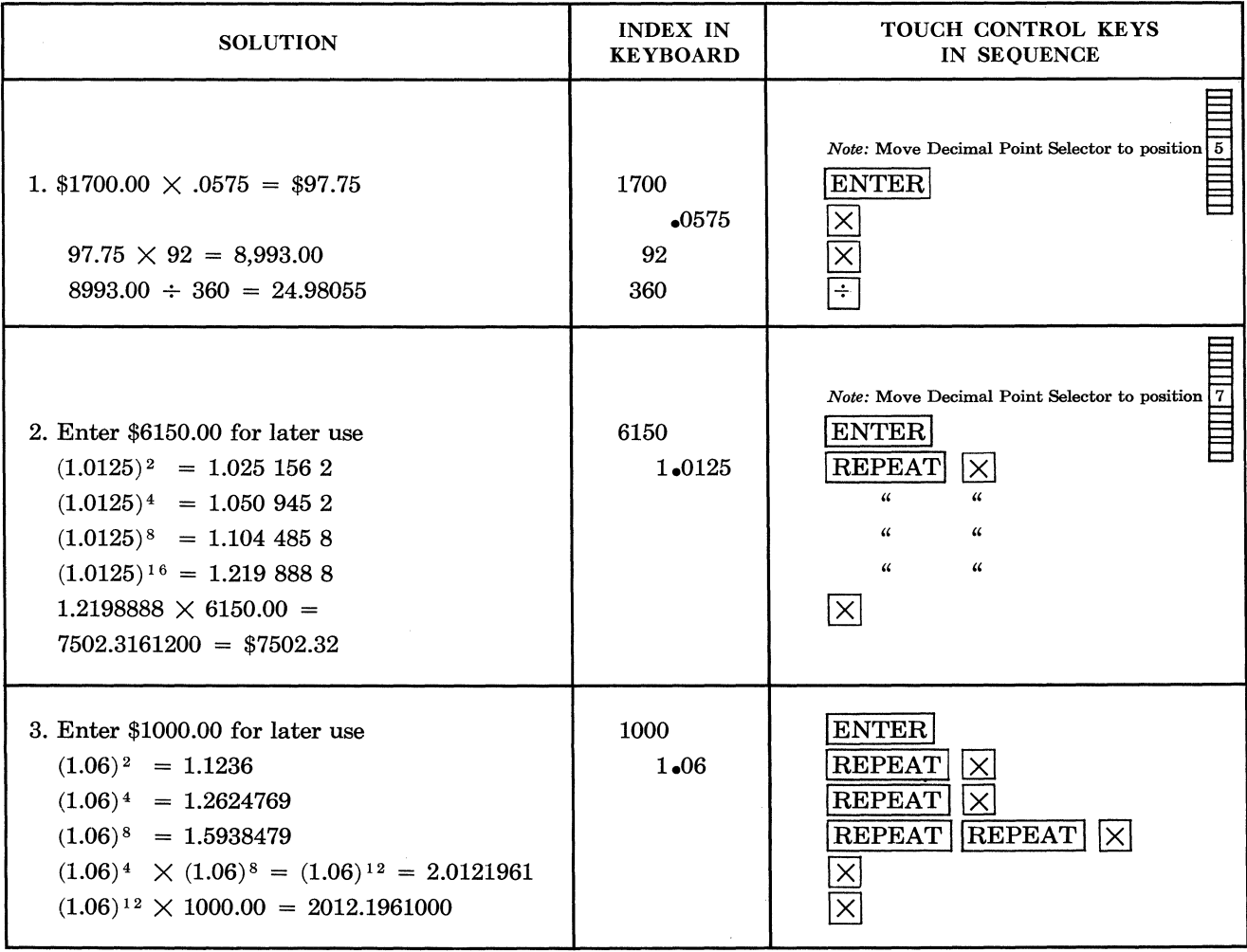

# **INTEREST RATE ON INSTALLMENT LOANS**

**PROBLEM:** A colored television set sells for \$720.00 cash. If a buyer agrees to pay \$240.00 cash and the balance in 10 equal monthly payments of \$53.50 each, what rate of interest is he being charged?

FORMULA: R = 
$$
\frac{72T}{3A (n + 1) + T (n - 1)}
$$

$$
= \frac{72 \times 55.00}{(3 \times 480.00 \times 11) + (55.00 \times 9)}
$$

$$
R = \text{Interest Rate per annum}
$$

 $A =$  Amount of Loan

 $($720.00 - 240.00 = $480.00)$ 

 $T = Total charge (10 \times 53.50 - 480.00 =$ \$55.00)

 $n =$  number of periods (10)

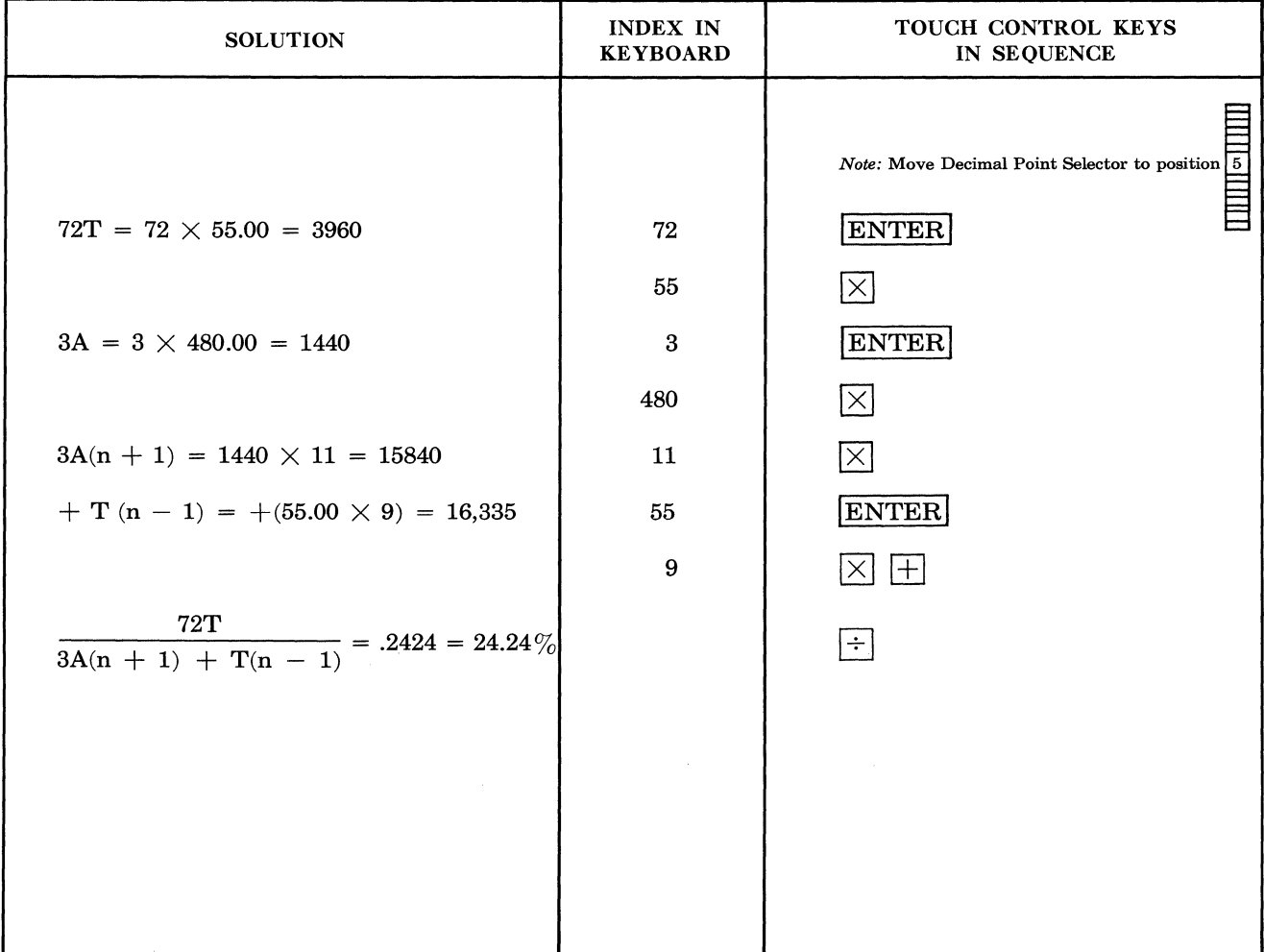

### **CREDIT LOANS DETERMINATION OF EQUAL MONTHLY PAYMENTS**

**PROBLEM:** A loan of \$220.00 is to be repaid with interest at  $2\frac{1}{2}\%$  per month for 12 months. Find the equal monthly payment.

FORMULA: 
$$
R = P \frac{i}{1 - (1 + i)^{-n}} = P \frac{i}{1 - \frac{1}{(1 + i)^n}}
$$
  
= (220.00)  $\frac{.025}{1 - \frac{1}{(1.025)^{12}}} = $21.45$ 

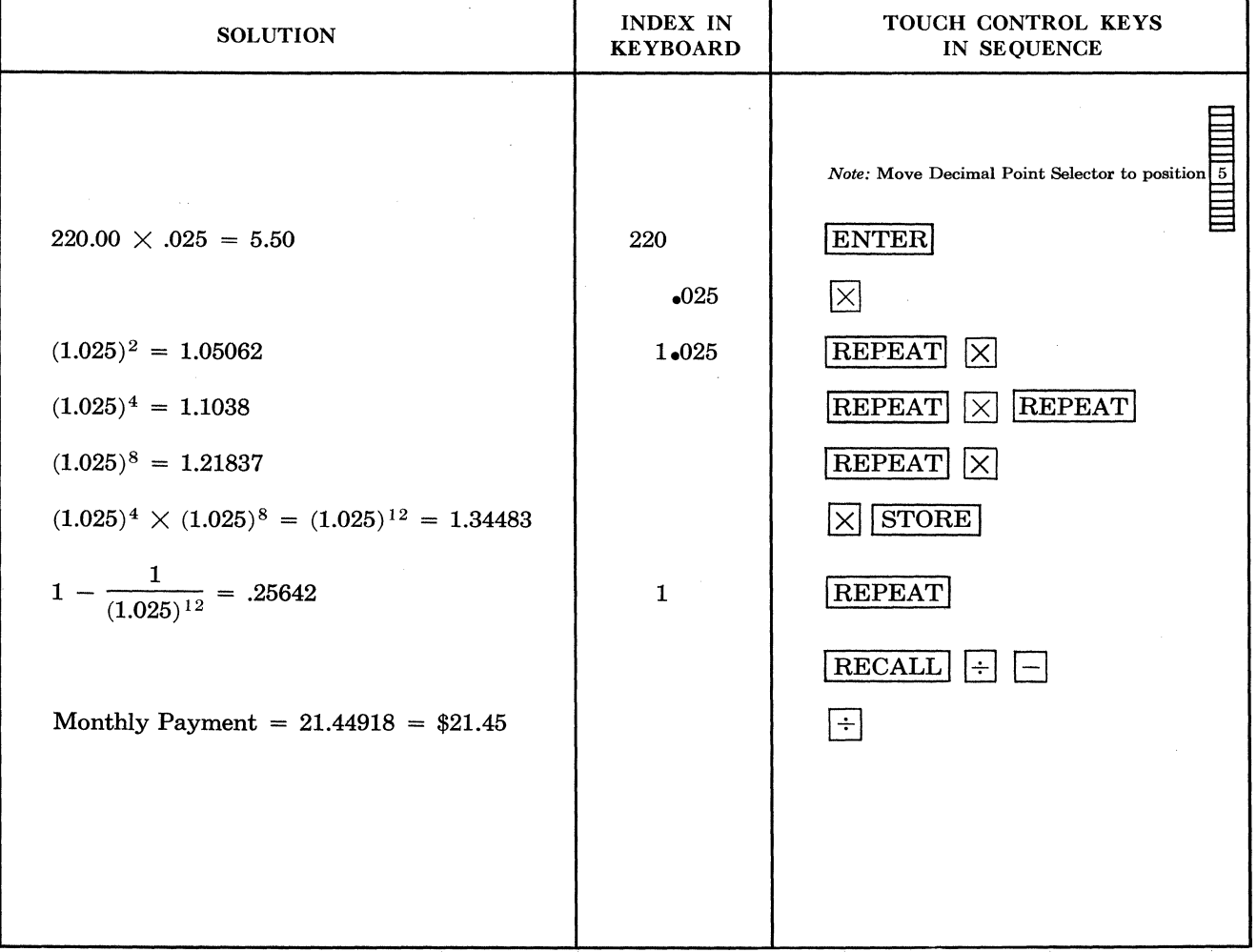

# **INSTALLMENT PAYMENTS ON MORTGAGES**

### PROBLEMS:

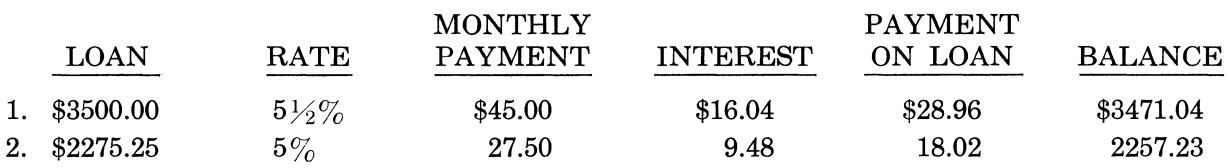

### ANALYSIS:

Loan  $\times$  Interest Rate per Annum = Interest Monthly Payment  $-$  Interest  $=$  Payment on Loan Loan - Payment on Loan = Balance of Loan

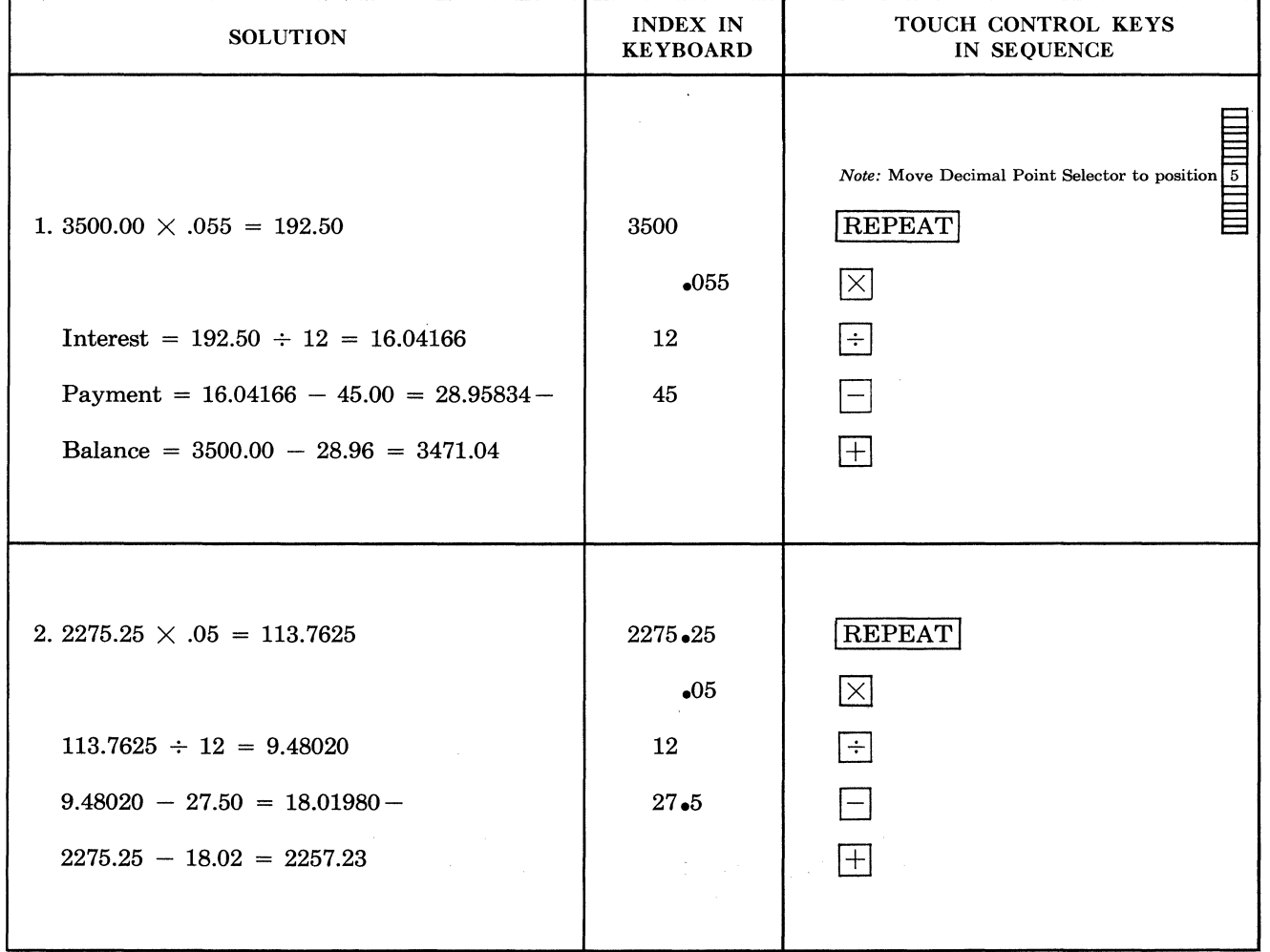

### **PROBABILITY**

PROBLEM: What is the probability of drawing the Ace, King, Queen, Jack, and Ten of Hearts in any order in five successive draws from a bridge deck.

% order in five successive draws from<br>ANAL YSIS:  $P = \frac{5}{52} \times \frac{4}{51} \times \frac{3}{50} \times \frac{2}{49} \times \frac{1}{48}$ 

$$
=\frac{120}{311,875,200}=\frac{1}{2,598,960}
$$

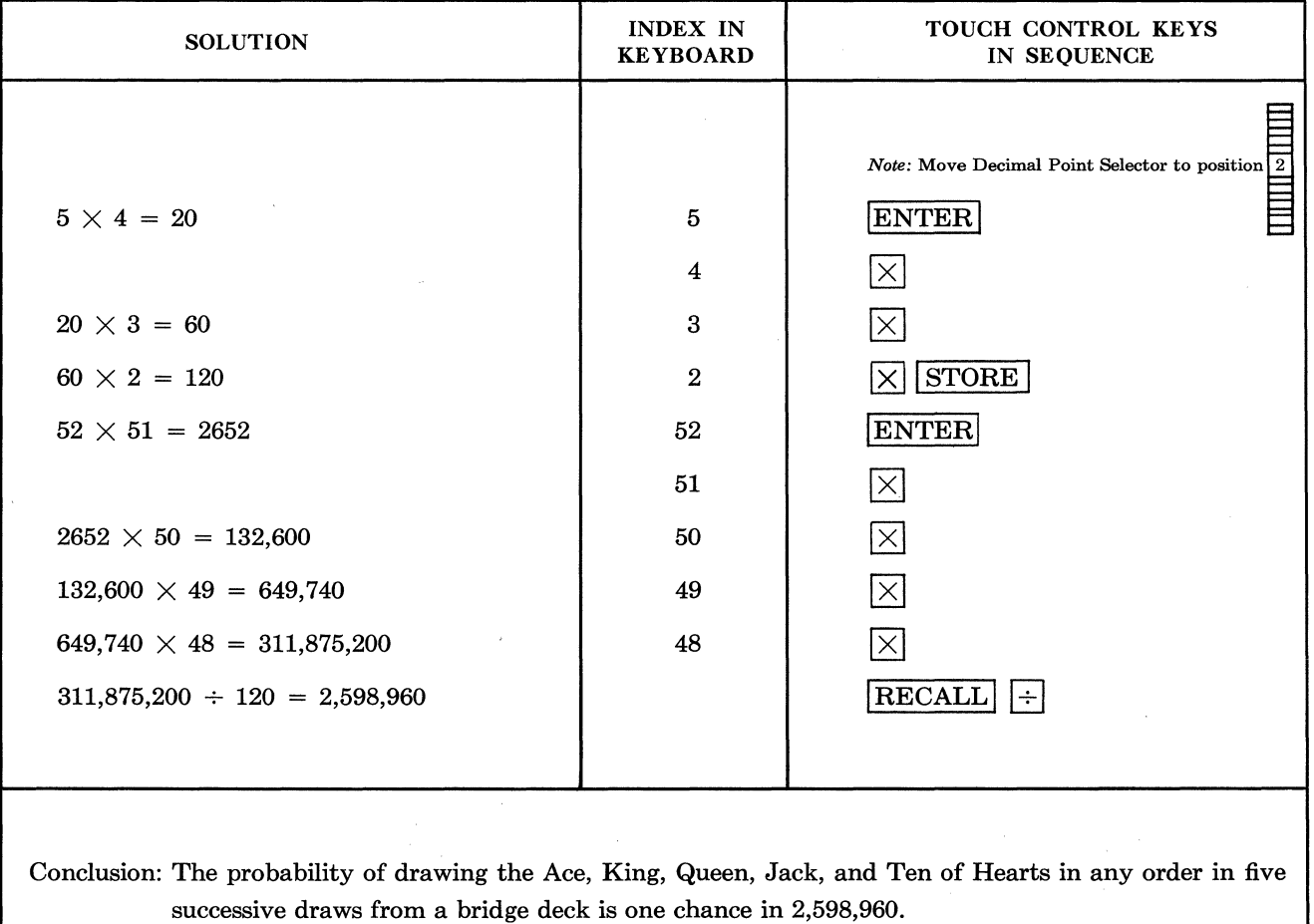

### **ACTUARIAL PROBLEM**

**PROBLEM:** Find the value at age 18 of a temporary life annuity of \$1500.00 per year for three years. Assume an interest rate of  $2\%$ .

**FORMULA:**  $a \overline{18:31} = 1E_{18} + 2E_{18} + 3E_{18}$ 

 $a_{\overline{18:3}} = (1500) \frac{953743*(0.98039) + 951483(0.96117) + 949171(0.94232)}{955942}$  $(1000)$  955942

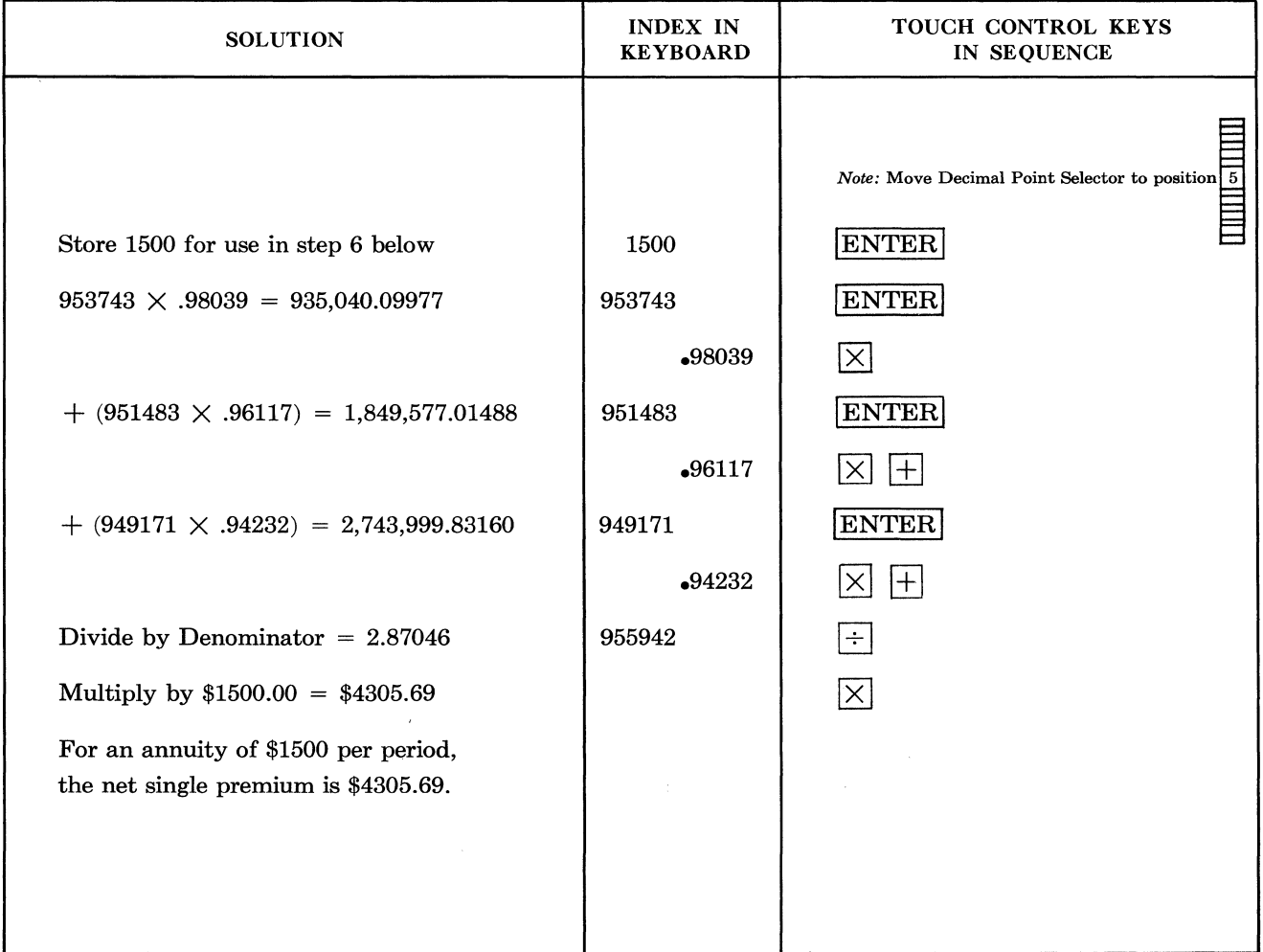

\*From "Commissioners 1941 Standard Ordinary Mortality Table."

### **LIFE INSURANCE PROBABILITY**

PROBLEM: What is the probability that a person aged 35 will die in 10 years?

FORMULA: The probability that a person aged *x* will die in *n* years is given by the formula:

$$
_nq_x = 1 - \frac{l_x + _n}{l_x}
$$

SOLUTION\*:  $_{10}q_{35} = 1 - \frac{l_{45}}{l_{35}} = 1 - \frac{852554}{906554} = \frac{54000}{906554}$ 906554

 $= .05957$  (or roughly, the odds are 6 in 100)

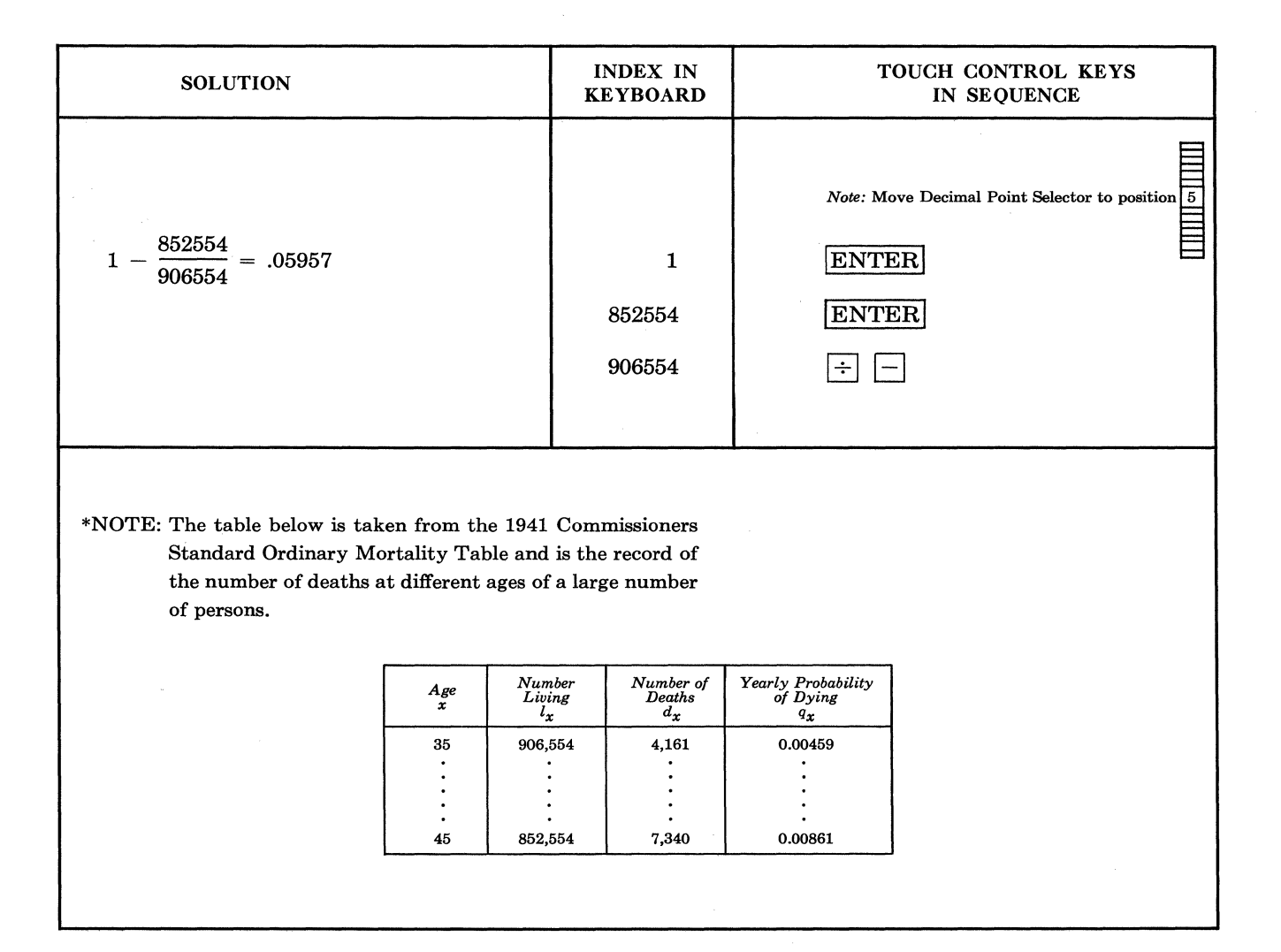

### **GEOMETRIC SERIES**

PROBLEM: Find the sum of 10 terms, beginning with the first, of the following geometric series:

$$
\frac{15}{32}, \frac{15}{16}, \text{ etc.}
$$

FORMULA: 
$$
s = \frac{a - ar^n}{1 - r}
$$
  $a = 1st term = \frac{15}{32}$   
 $s = \frac{\frac{15}{32} - (\frac{15}{32} \times 2^{10})}{1 - 2} = 479.53$   $r = common ratio = 2$   
 $n = number of terms = 10$ 

**INDEX IN** TOUCH CONTROL KEYS **SOLUTION** IN SEQUENCE **KEYBOARD**  $\frac{1}{2}$   $\frac{1}{2}$  Note: Move Decimal Point Selector to position 15  $=.46875$ **ENTER** 15  $\overline{32}$  $\boxed{\div}$  REPEAT 32  $\fbox{REPEAT}$   $\times$  REPEAT STORE  $2<sup>2</sup>$  $= 4$  $\bf 2$  $2^{\,4}$  $REPEAT$   $\times$  $= 16$ REPEAT X  $2^8 = 256$  $2^{10} = 1024$ RECALL X  $\frac{15}{32} \times 2^{10} = .46875 \times 1024 = 480$  $\overline{\mathsf{X}}$  $\frac{15}{32} - \left(\frac{15}{32} \times 2^{10}\right) = 479.53125 \Box$  $CHANGE$  SIGN  $|\div|$ Divide by Minus  $1 = 479.53125$  $\mathbf{1}$ 

 $s = sum of the terms = ?$ 

# **STANDARD DEVIATION (Ungrouped Data)**

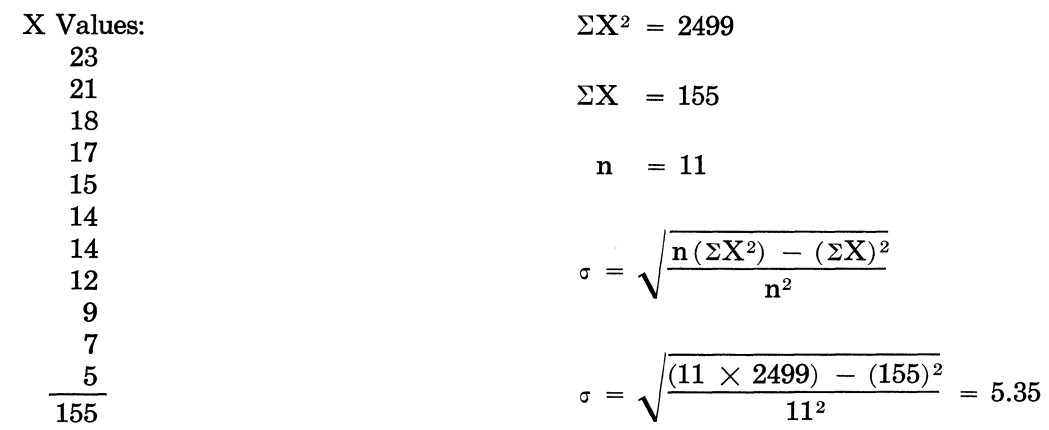

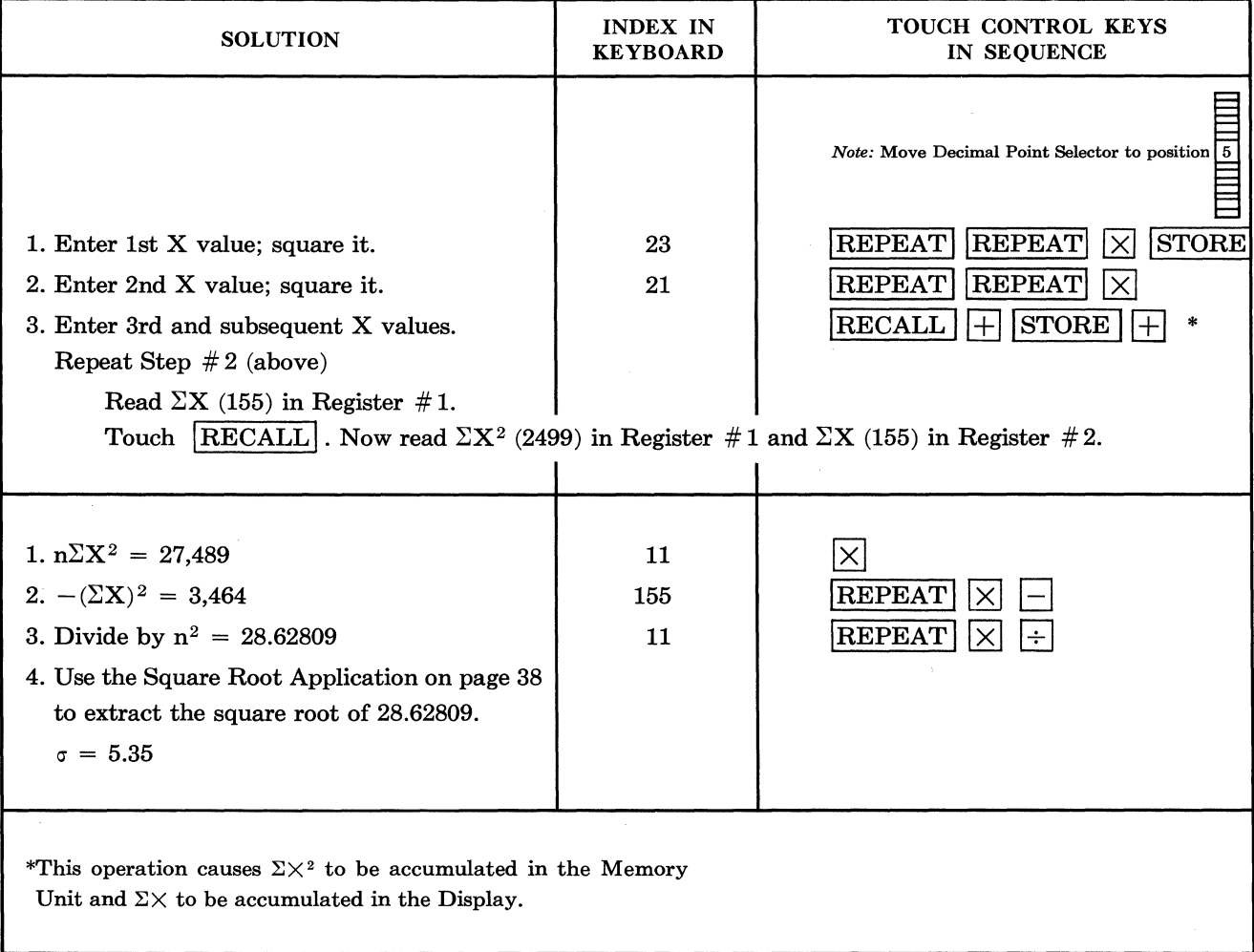

# **VOLUME OF A SPHERE**

PROBLEM: Assume a sphere with a 7.26 inch radius. Find the volume.

### FORMULA:  $V = 4/3 \pi r^3$

$$
V = \frac{4 \times 3.1416 \times (7.26)^3}{3} = 1602.87
$$
 cu. inches

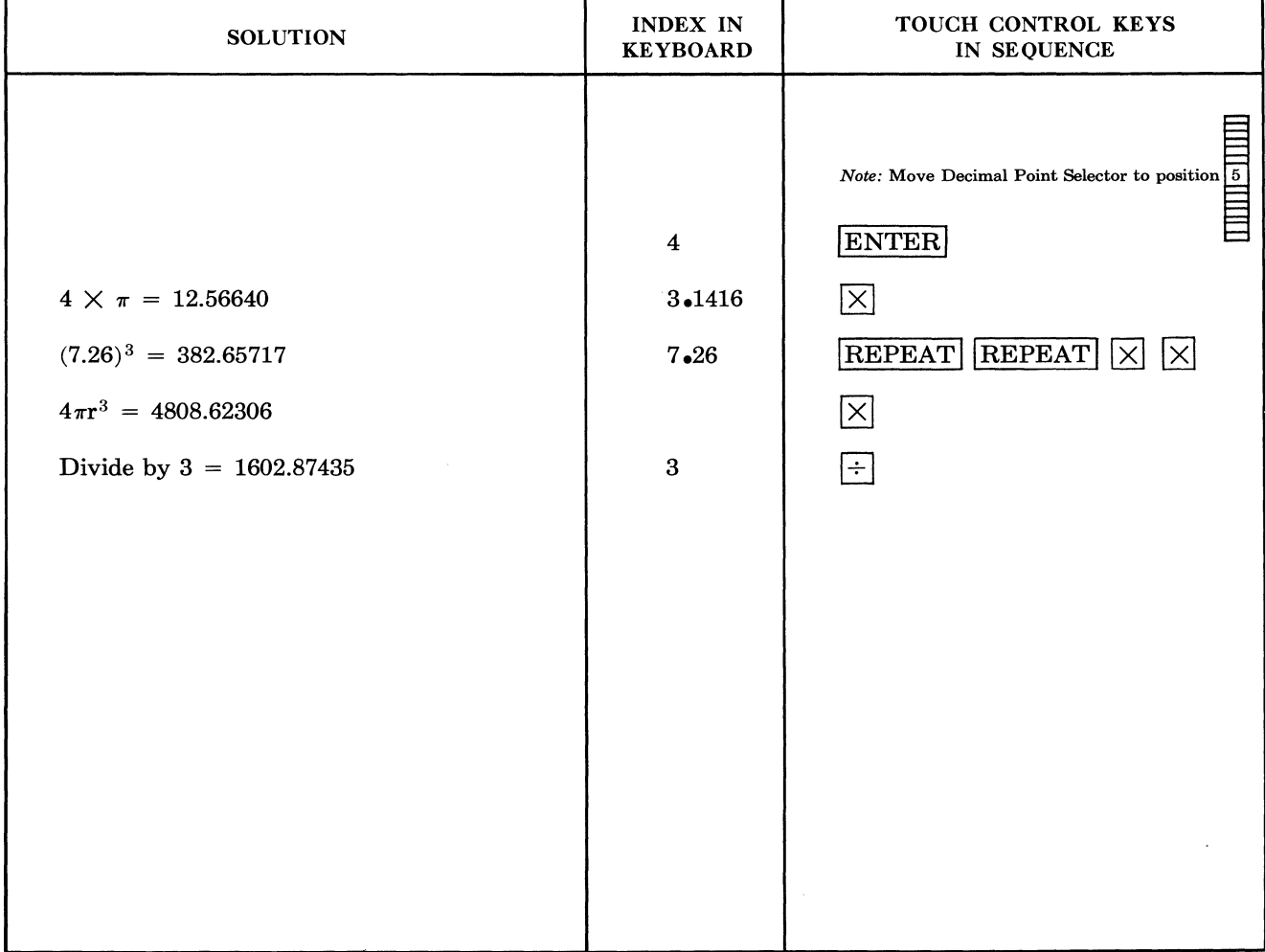

 $\ddot{\phantom{a}}$ 

# **CONVERSION OF DENOMINATE NUMBERS**

**PROBLEM:** Divide the angle 14° 22' 6" into four equal angles.

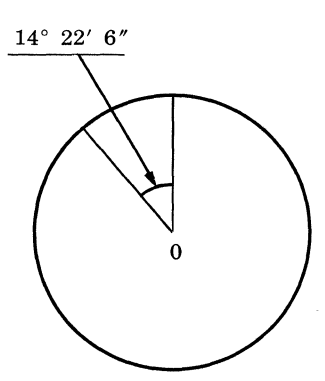

NOTE: The same procedure used for degrees, minutes and seconds could be applied equally well to hours, minutes and seconds; yards, feet, inches; drams, ounces, pounds, etc.

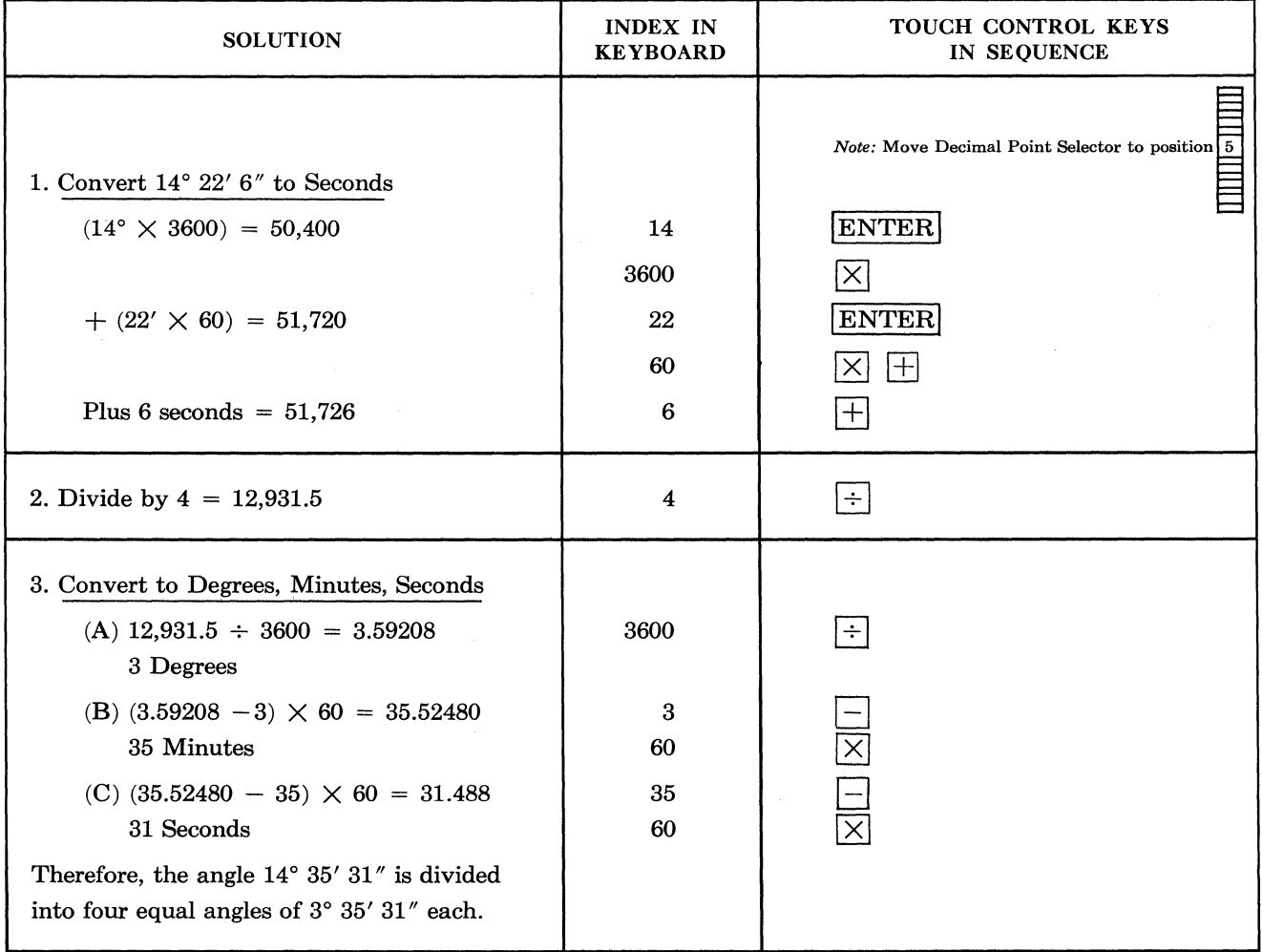

### AREA OF A SECTOR

PROBLEM: Given the sector AXBS, find the area.

Radius =  $AX = 94$  feet Angle X =  $50^{\circ} 29' 35''$ 

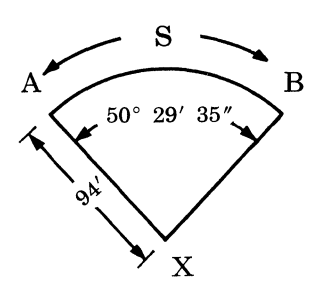

FORMULA:  $\left(\frac{\angle X^{\circ}}{360}\right) \pi r^2 = \frac{50^{\circ} 29' 35''}{360} \times 3.14159 \times (94)^2 = 3893.44$  Sq. Ft.

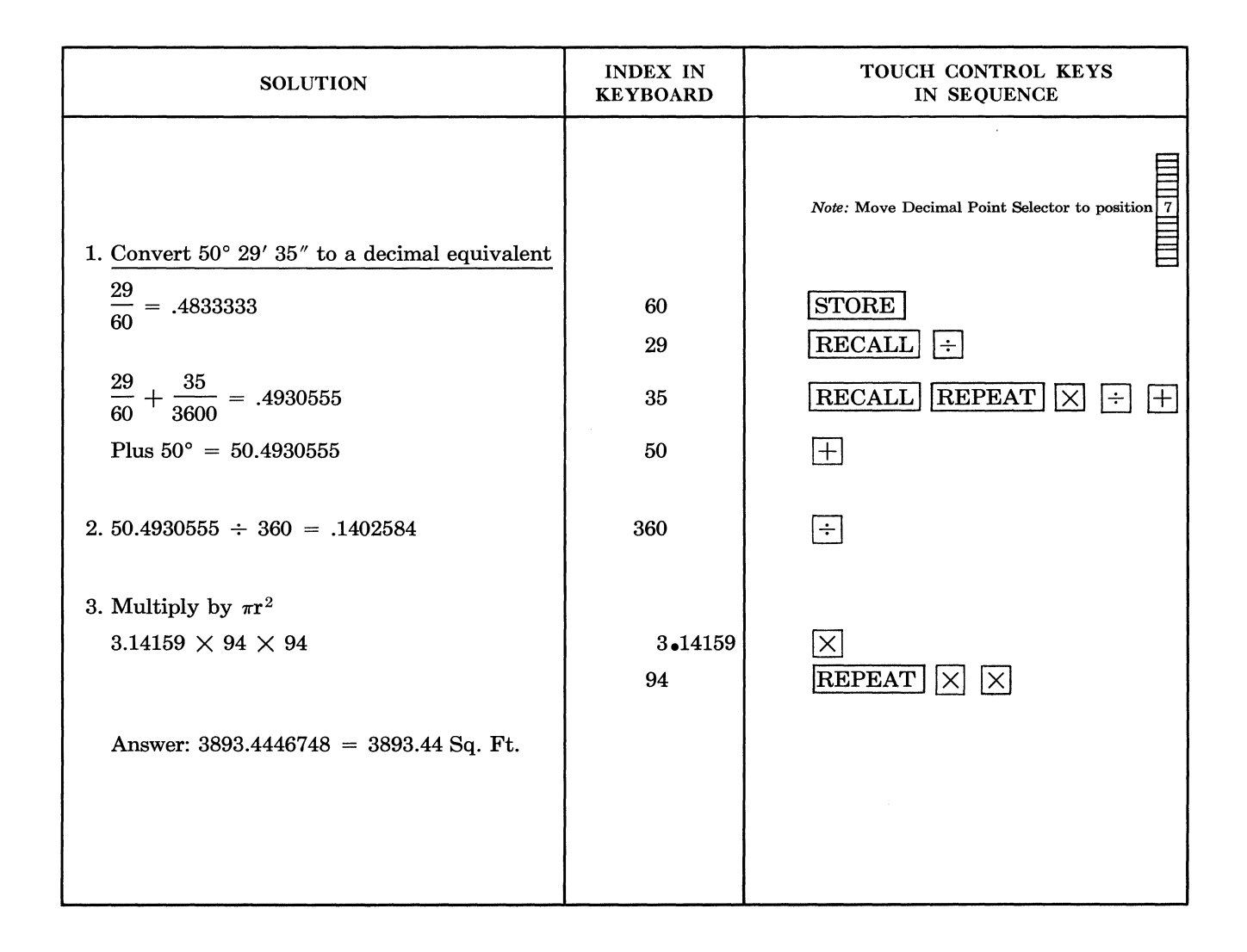

# **INTERPOLATION**

### PROBLEM: Find the Tangent of 27° 16' 38"

 $\mathcal{L}$ 

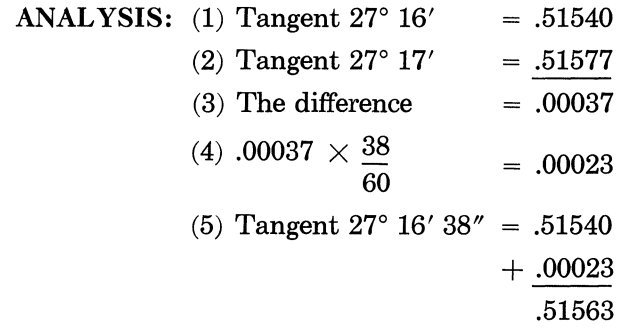

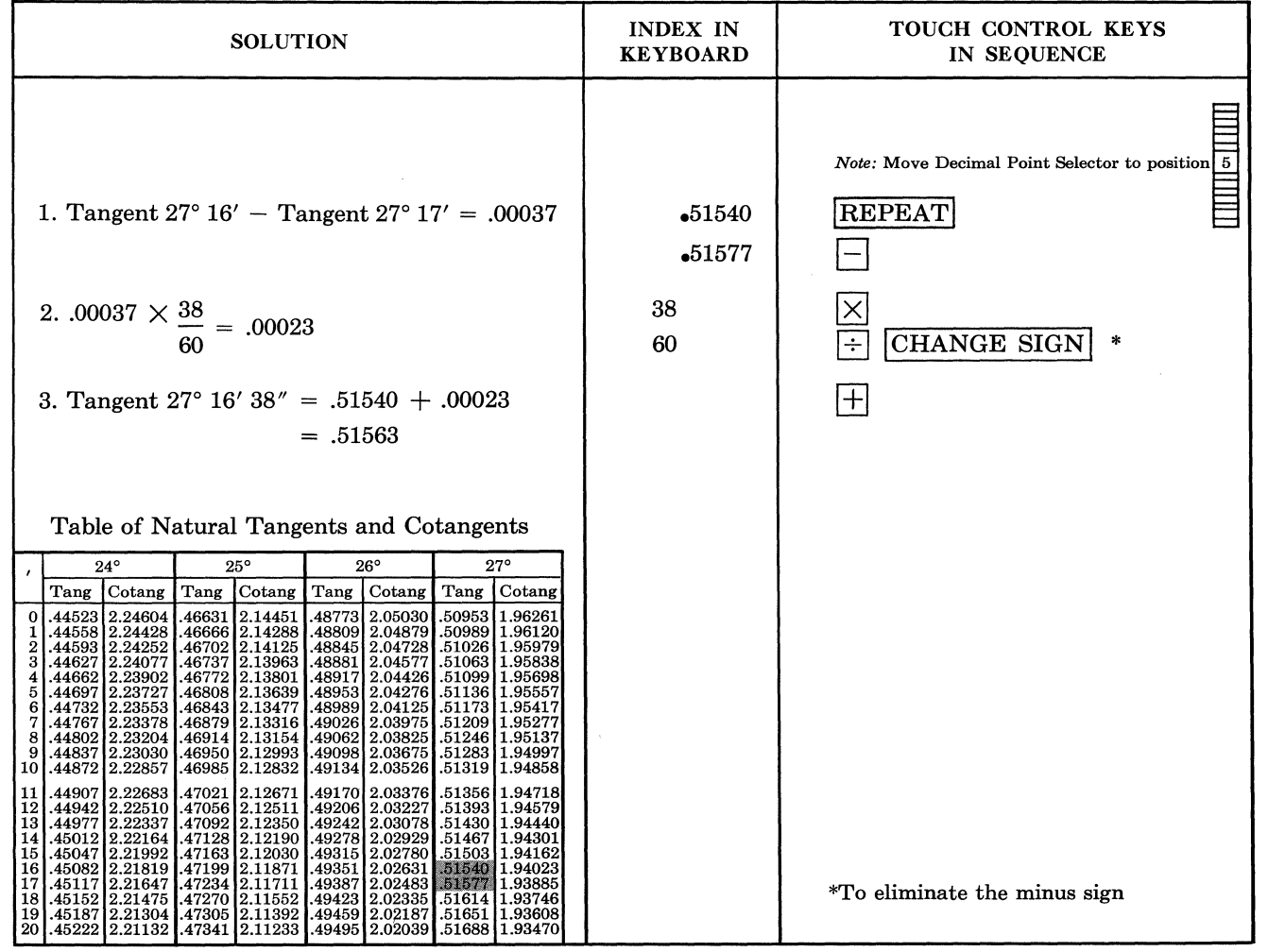

### **EVALUATING AN INTEGRAL**

**PROBLEM:**  $\int_{2}^{5} 9x^3 - 4x^2 + 5x dx = 1266.75$ ANALYSIS:  $\int_{2}^{5} 9x^3 dx - \int_{2}^{5} 4x^2 dx + \int_{2}^{5} 5x dx$  $\frac{9}{4}x^4$   $\begin{bmatrix} 5 & 4 \ 2 & 3 \end{bmatrix}x^3$   $\begin{bmatrix} 5 & 5 \ 2 & 2 \end{bmatrix}x^2$   $\begin{bmatrix} 5 & 2 \ 2 & 2 \end{bmatrix}$  $\frac{9}{4}$  (5<sup>4</sup> - 2<sup>4</sup>) -  $\frac{4}{3}$  (5<sup>3</sup> - 2<sup>3</sup>) +  $\frac{5}{2}$  (5<sup>2</sup> - 2<sup>2</sup>)

 $1370.25 - 156 + 52.5 = 1266.75$ 

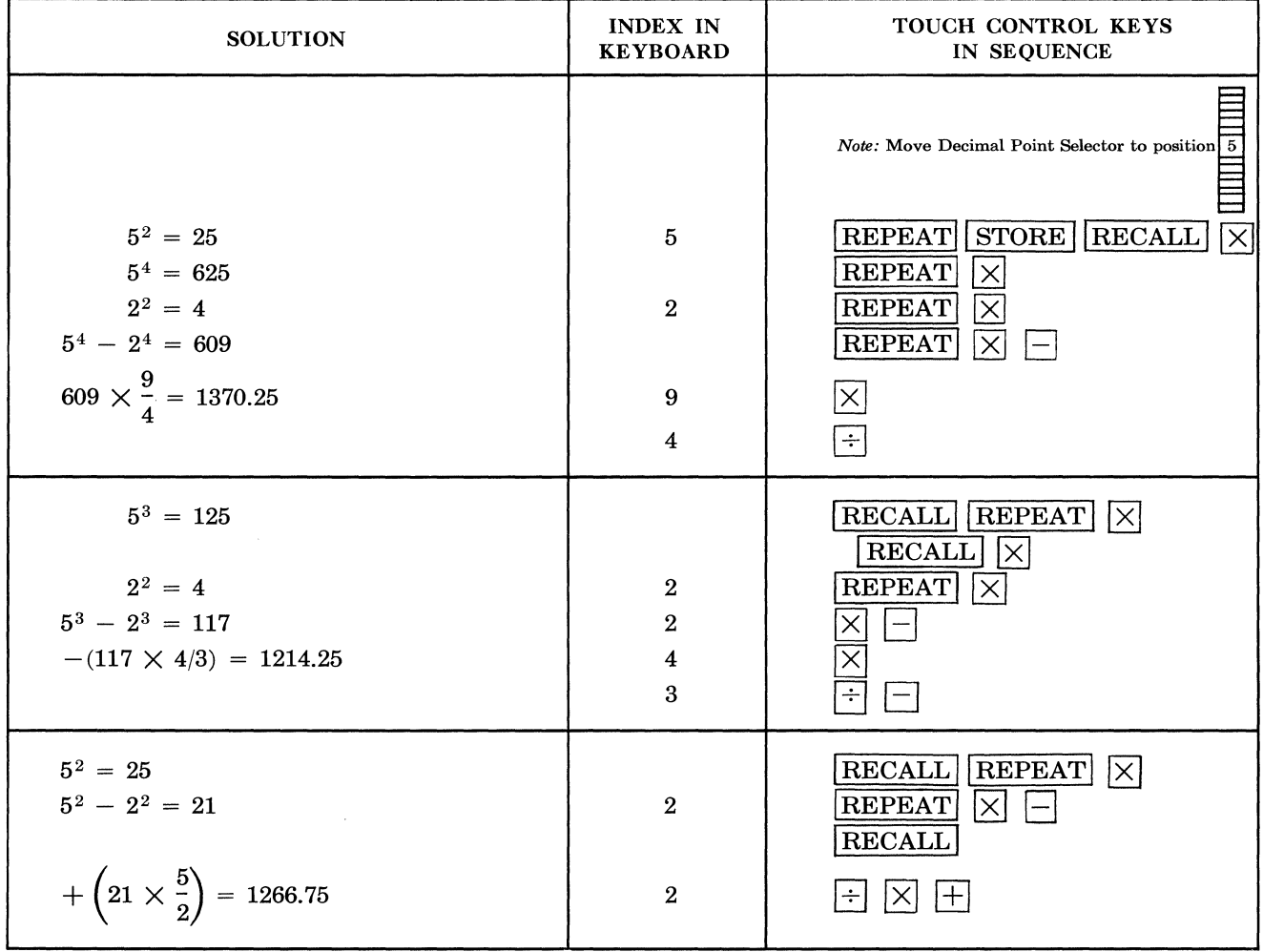

# EVALUATING A POLYNOMIAL

 $\label{eq:2.1} \mathcal{L}_{\text{max}} = \mathcal{L}_{\text{max}} + \mathcal{L}_{\text{max}} + \mathcal{L}_{\text{max}}$ 

**PROBLEM:**  $Y = 4X^4 + 5X^3 - 3X^2 + X - 1$ 

When  $X = 9$ 

FIND: Y

#### METHOD NO. 1

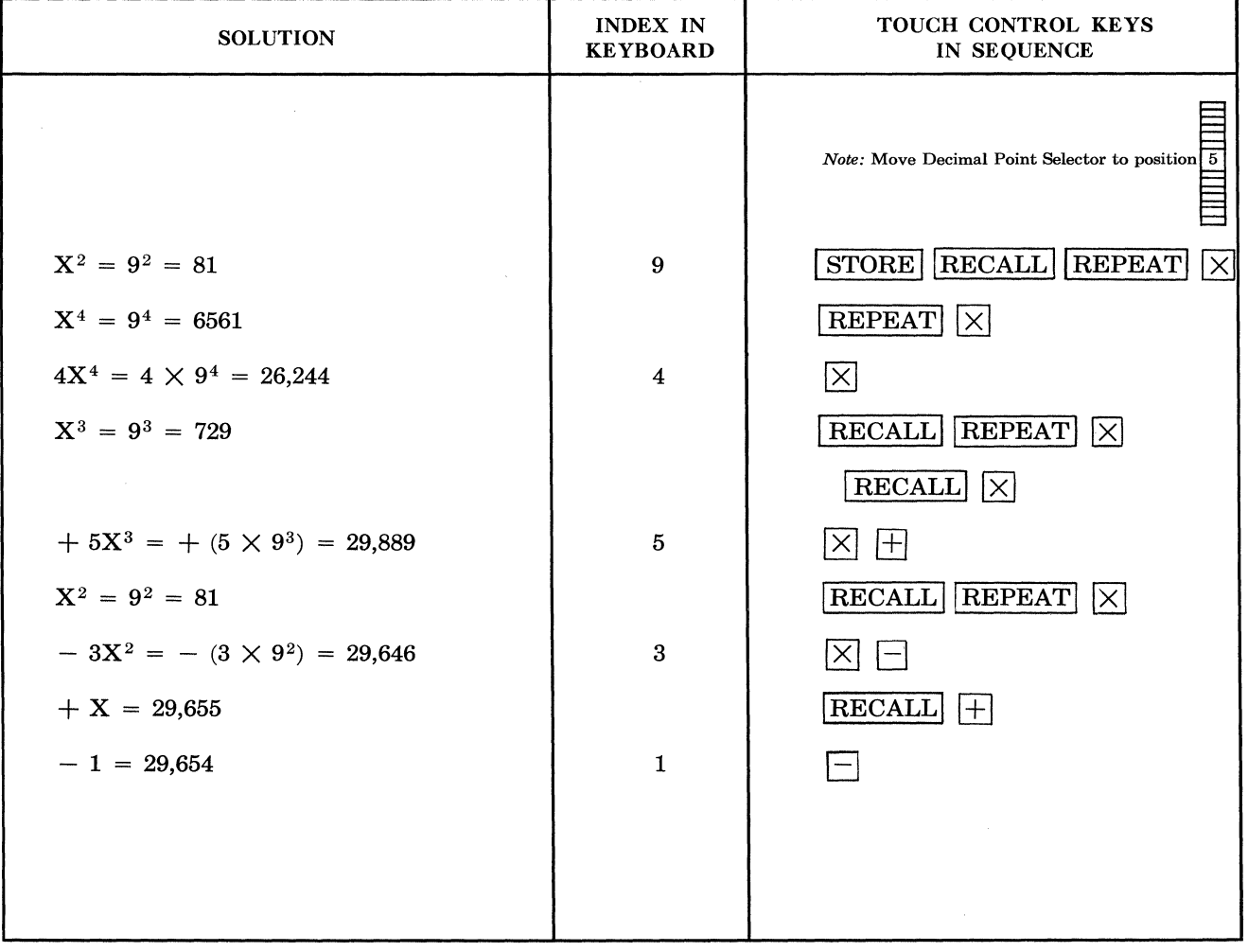

# **EVALUATING A POLYNOMIAL**

**PROBLEM:**  $Y = 4X^4 + 5X^3 - 3X^2 + X - 1$ 

When  $X = -9$ 

Find: Y

METHOD:  $Y = \{[(4X + 5) X - 3] X + 1\} X - 1$ 

#### METHOD NO.2

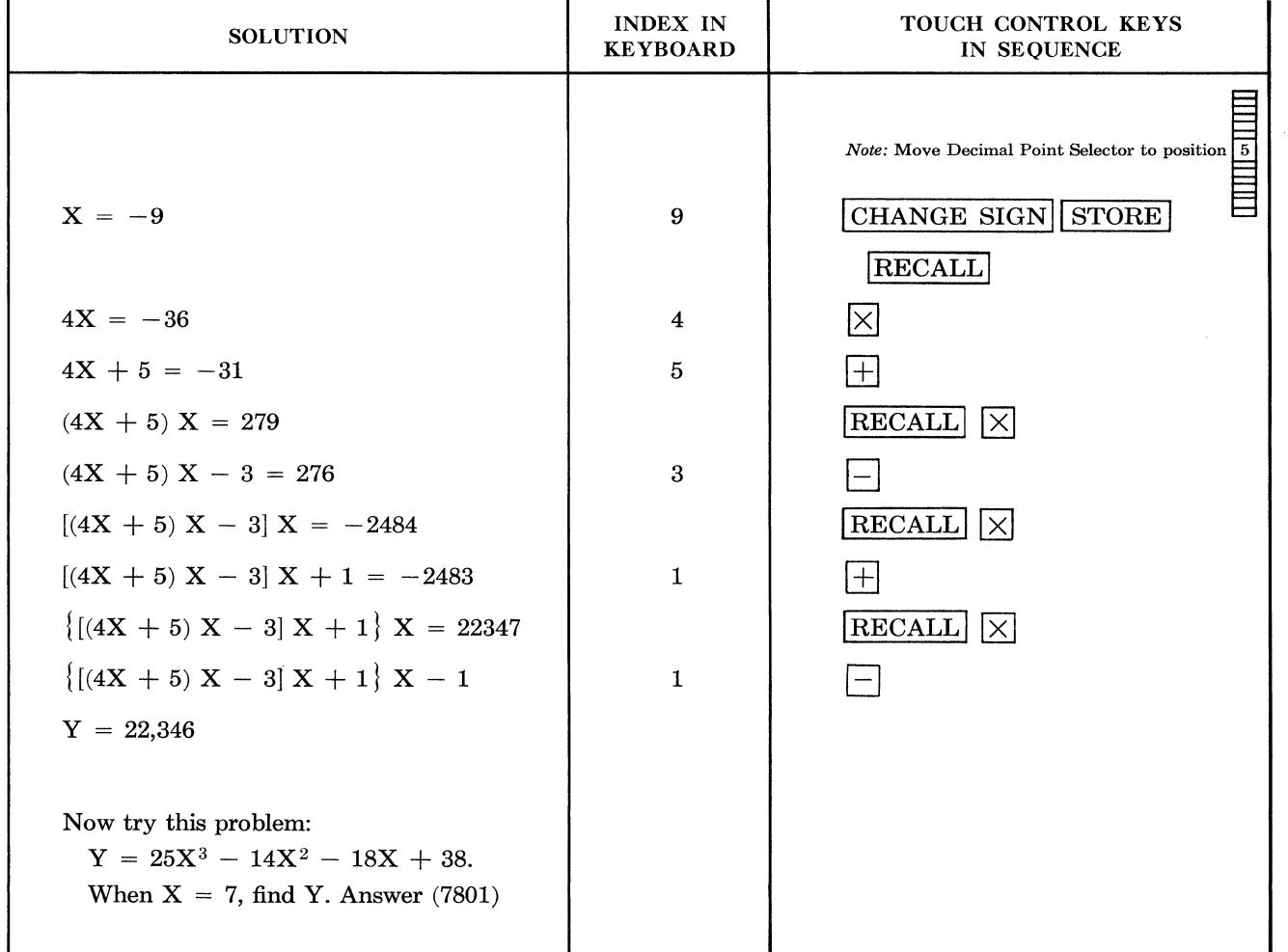

### **DETERMINANTS**

Solution of Simultaneous First Degree Equations

**PROBLEM:**  $2X + 2Y + 3Z = 22$  $2X - 4Y + 3Z = 4$  $3X + 6Y - 2Z = 16$ 

#### **FORMULA:**

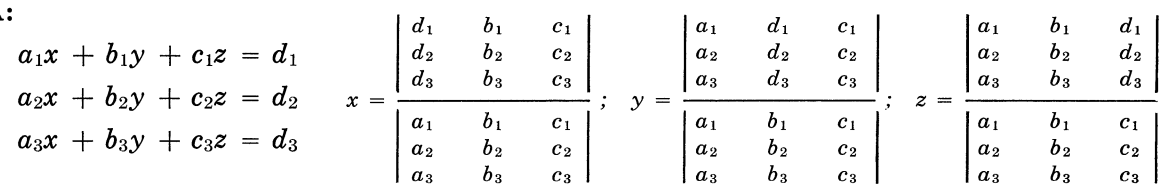

 $\overline{a}$ 

and the contract of the

#### **SOLUTION:**

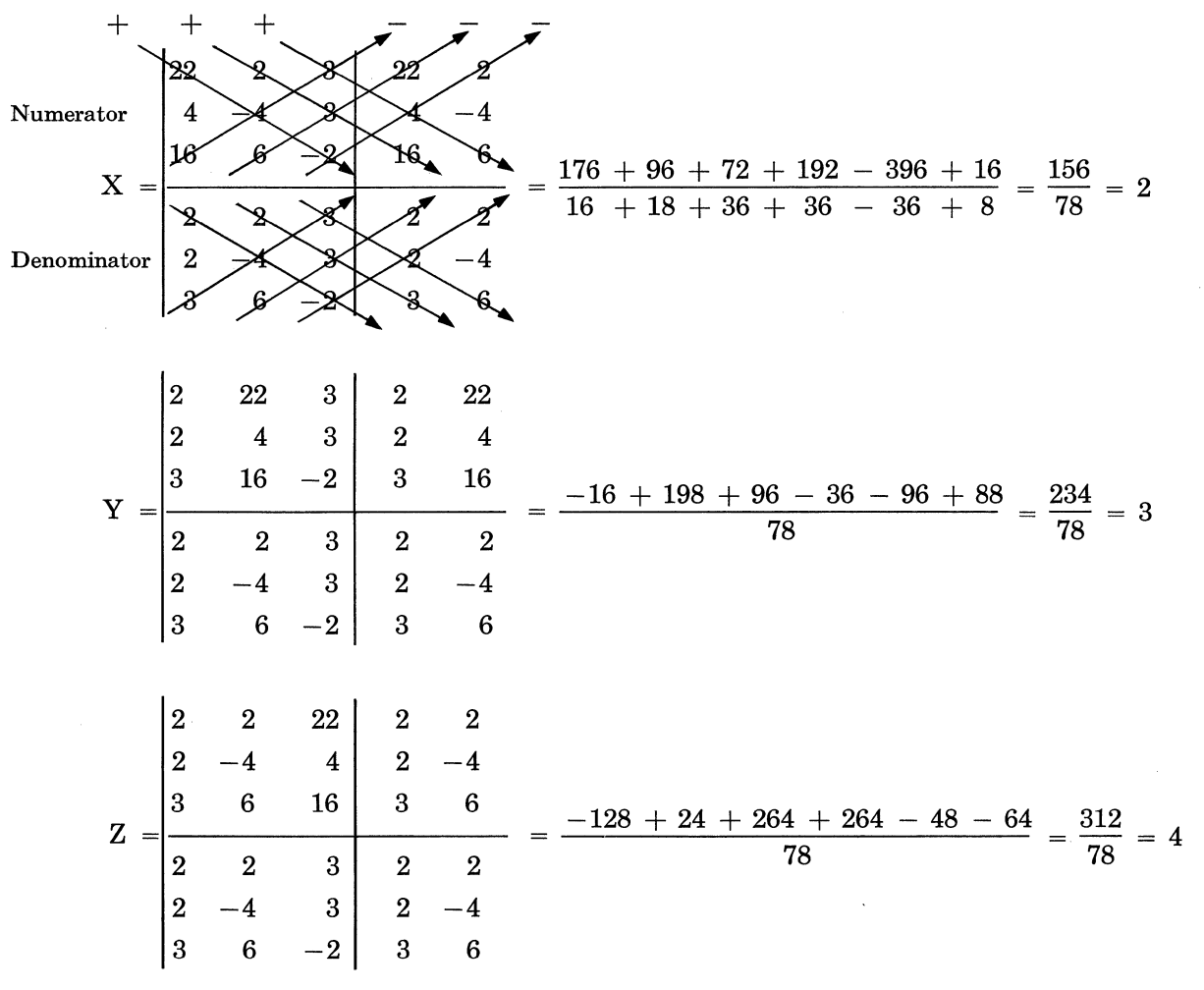

### **DETERMINANTS**

 $Note: Move Decimal Point Selector to position  $\frac{1}{5}$$ 

#### PROCEDURE:

I. TO FIND NUMERATOR

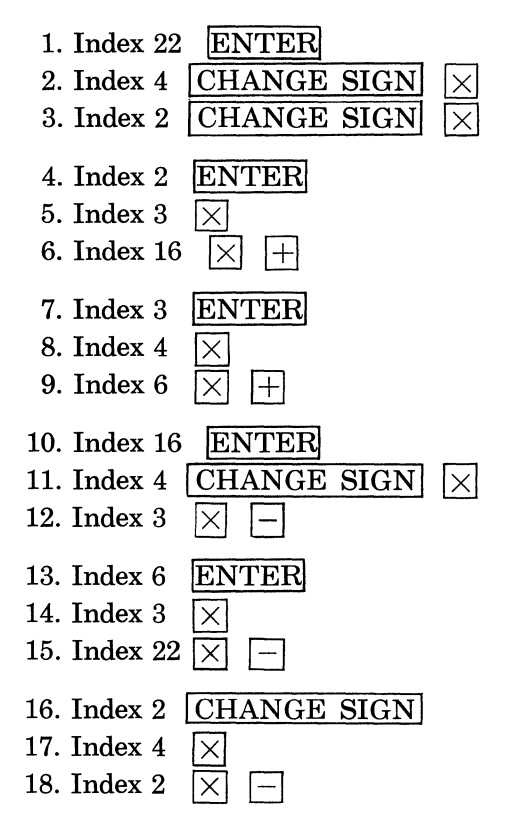

### II. TO FIND DENOMINATOR-FOLLOW SAME PROCEDURE AS IN I ABOVE

#### III. TO FIND VALUE OF X

- 1. Touch REPEAT STORE. The denominator is now stored in the Memory Unit for subsequent use when solving for Y. The numerator now appears in Register  $#2$ ; the denominator appears in Register  $#1$ .
- 2. Touch  $\div$ . Value of X (2) appears in Register # 1.

#### IV. TO FIND VALUE OF Y

- 1. Calculate the top half of the second determinant. This produces the numerator (234).
- 2. Touch RECALL and  $\div$ . This operation brings the denominator from the Memory Unit and divides it into the numerator. Then:  $234 \div 78 = 3$ . The value of Y (3) appears in Register  $#1$ .

#### V. TO DETERMINE VALUE OF Z

- 1. The value of Z can be determined by calculating the third determinant as in IV above.
- 2. However, since value of X and Y are now known the value of Z can be easily determined by substituting values of X and Y in any of the three equations. For example:

$$
2X + 2Y + 3Z = 22
$$
  
\n
$$
3Z = -2X - 2Y + 22
$$
  
\n
$$
Z = \frac{-2X - 2Y + 22}{3}
$$
  
\n
$$
= \frac{(-2 \times 2) - (2 \times 3) + 22}{3}
$$
  
\n
$$
= \frac{-4 - 6 + 22}{3} = \frac{12}{3} = 4
$$

### **COSINE LAW**

PROBLEM: Given 3 sides find an angle.

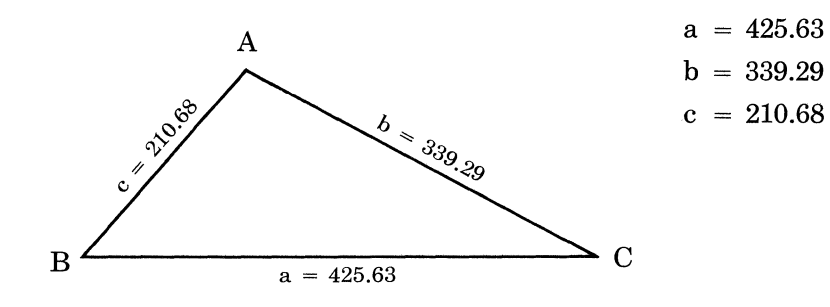

**REQUIRED:** Cos C = .87213 Angle C =  $29^{\circ}$  17' 34"

ANALYSIS:  $\cos C = \frac{a^2 + b^2 - c^2}{a^2 + b^2} = \frac{(425.63)^2 + (339.29)^2 - (210.68)^2}{a^2 + a^2} = .87213$ 2ab  $2 \times 425.63 \times 339.29$ 

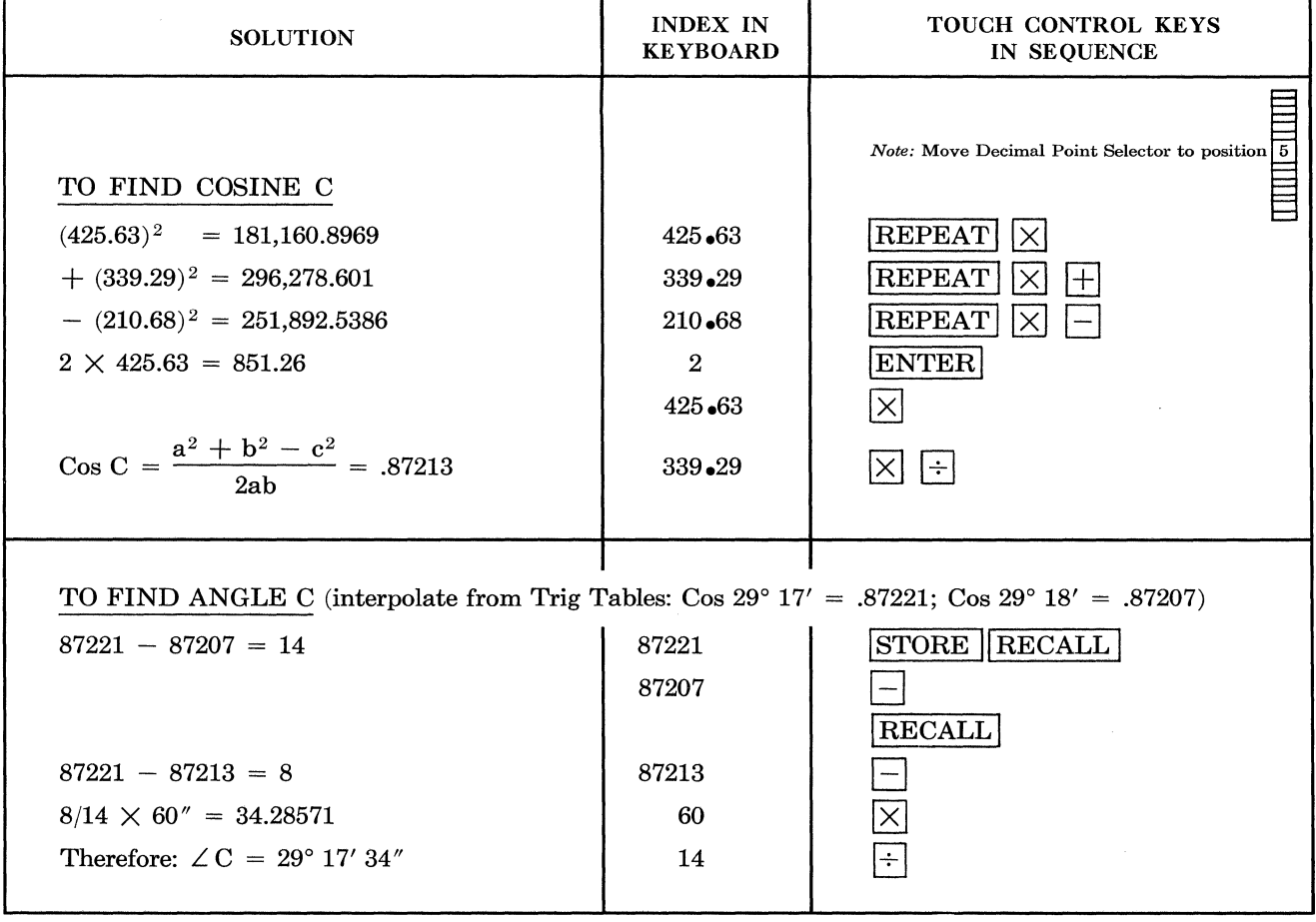

36

# **COSINE LAW**

PROBLEM: Given two sides and the included angle, find the third side.

FORMULA:  $c^2 = a^2 + b^2 - 2$  ab Cos C

#### EXAMPLE:

 $a = 6.2$  $b = 8.3$  $\angle C = 56^{\circ} 45' 24''$ Cos C = .54819

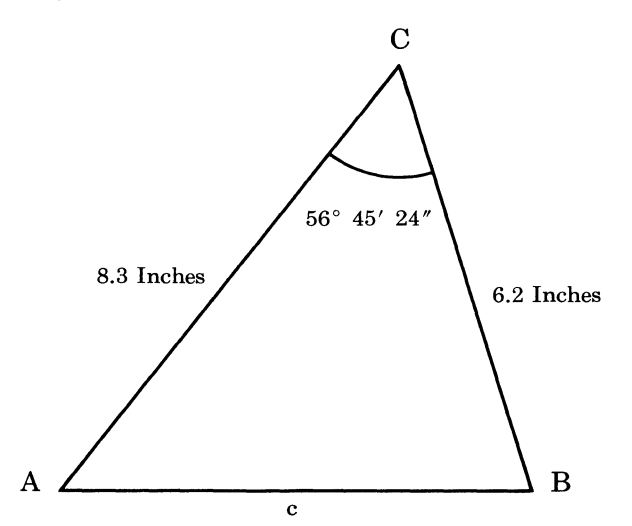

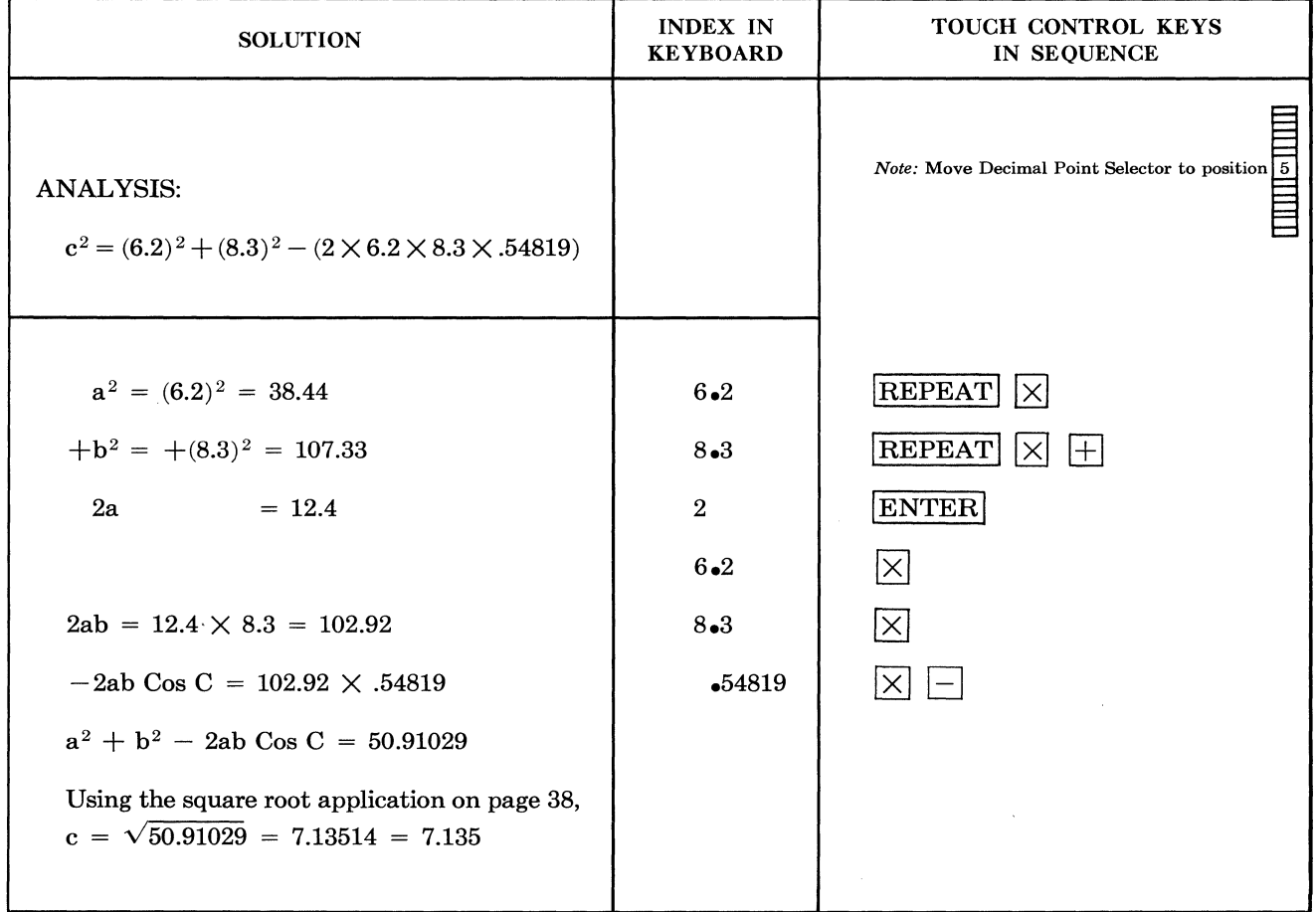

### **SQUARE ROOT**

FORMULA:

$$
\sqrt{N} = \frac{\frac{N}{a} + a}{2}
$$

Where:  $N =$  the radicand (1738)

 $a =$ an approximation of the square root of N

ANAL YSIS: Mark off 1738 into couplets. Start at the decimal point and mark off to the left; e.g.

PROBLEM: Find the square root of 1738 to six 17 38. Determine the largest square in the left significant digits. most couplet. The largest square in 17 is 16. The The square root of 16 is 4. For each remaining couplet use a zero. The first approximation for  $\sqrt{1738}$  is 40.

> EXAMPLES: 1) 98.22 The largest square is 81. The square root of 81 is 9 with no additional couplets to the left of the decimal. The approximation is 9.

> $2)$  6 62 41.33 The largest square in 6 is 4. The square root of 4 is 2 with two additional couplets to the left of the decimal point. The approximation is 200.

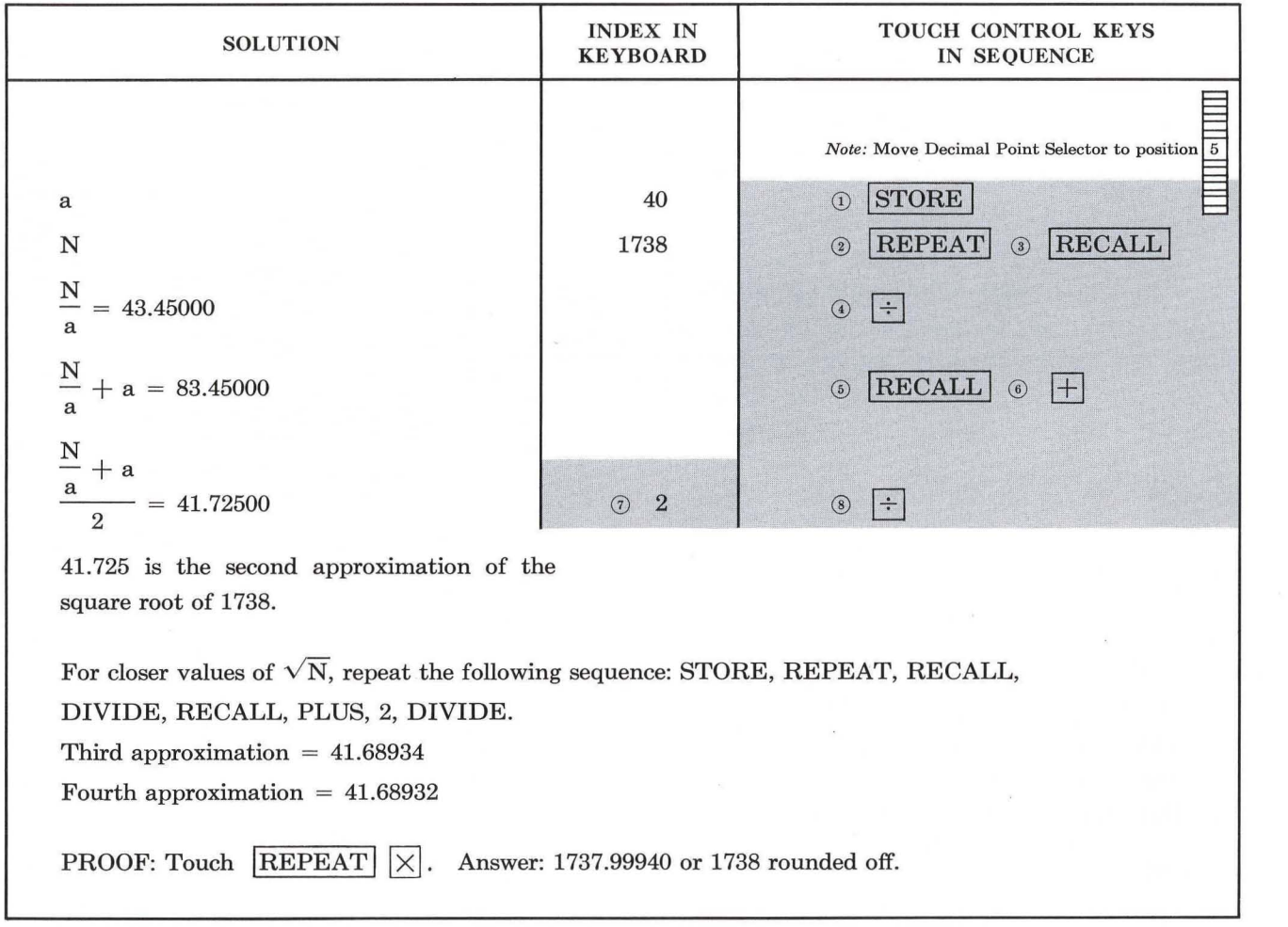

### **SQUARE ROOT**

PROBLEM: Find the square root of .0008317 to couplet with numbers other than zeros, determine

METHOD:

$$
\sqrt{N} = \frac{\frac{N}{a} + a}{2}
$$
 Where:

 $N =$  the radicand .0008317 and

 $a = an approximation of the square$ root of N

ANAL YSIS: Mark off .0008317 into couplets starting from the decimal point .00 08 31 7. Again starting from the decimal point, for each couplet with only zeros set one zero in the approximation. For .00 08317 there is only one zero couplet so the approximation would be  $.0$ — $.$  For the first

six significant digits. the square root of the largest square in that number. The largest square in 08 or 8 is 4 and the square root of 4 is 2. The first approximation of .0008317 is .02.

> EXAMPLES: 1) .08 31 7. There are no zero couplets and the square root of the largest square in 8 is 2. The approximation is .2.

> 2) .00 83 17. There is one zero couplet and the square root of the largest square in 83 is 9. The approximation is .09.

> $3) .00000045$ . There are three zero couplets and the square root of the largest square in 45 is 6. The approximation is .0006.

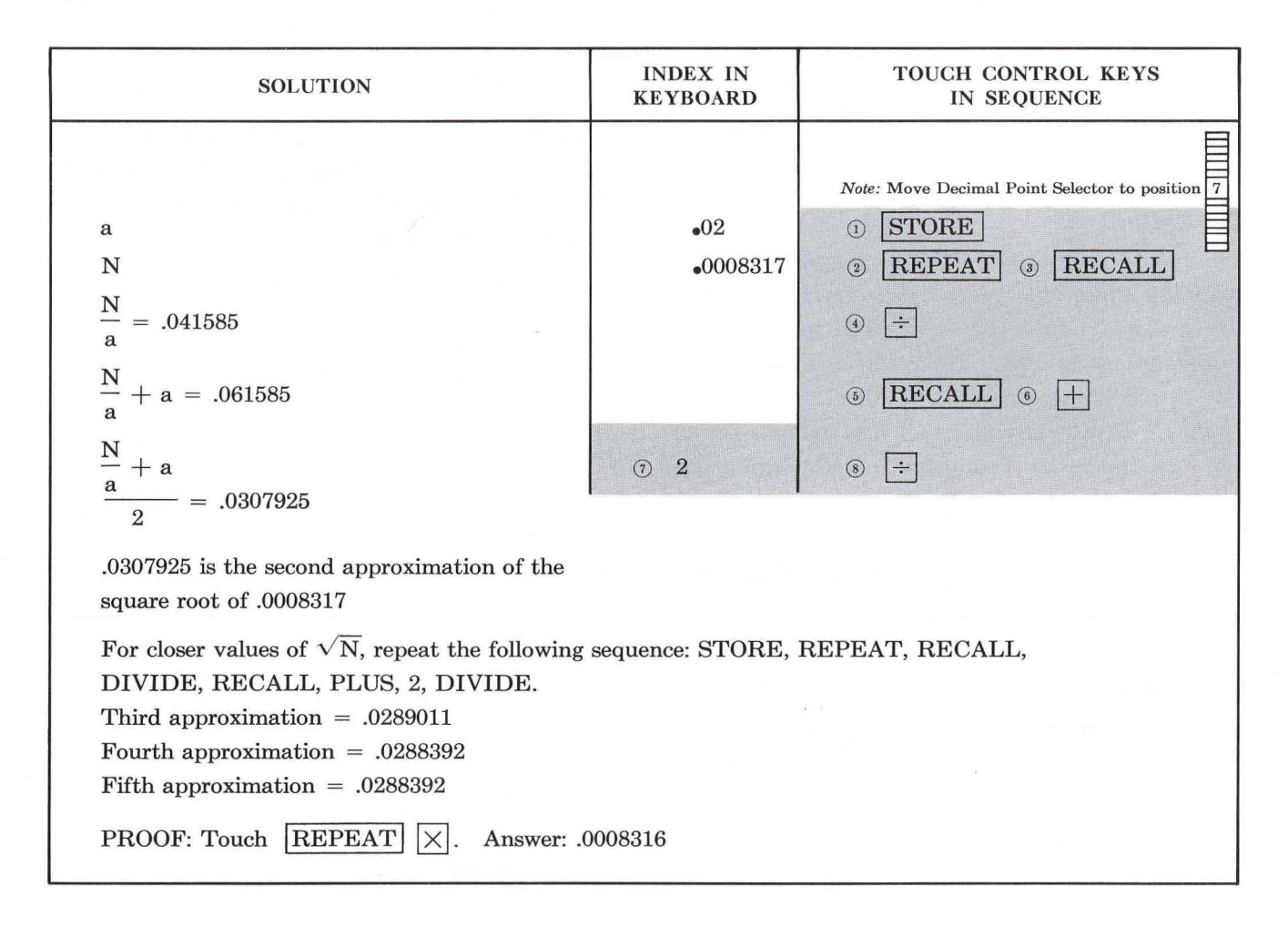

# **CUBE ROOT**

#### GENERAL

A convenient method of extracting cube root on the 130 Electronic Calculator lies in the application of the general formula:

$$
\sqrt[F]{N} = \frac{1}{r} \left( \frac{N}{a^{r-1}} + (r-1)a \right)
$$

In this formula, r represents the desired root of any number.  $a$  is the approximate root  $(r)$  of N. This formula can be used to extract any root of any positive number by using this one basic method. For cube roots the formula becomes:

$$
\sqrt[3]{N} = \frac{1}{3} \left( \frac{N}{a^2} + 2a \right)
$$

*"a,"* in this formula, is the approximation of the root as determined from an abbreviated cube root table. (See the· condensed cube root table printed below.)

#### PROCEDURE

The procedure consists of solving the formula once with the value of  $a$  taken from the table. Then the process is repeated using that answer as a closer approximation. For additional accuracy, use this cube root as *a,* and solve the formula again. A distinct advantage of this method lies in the fact that, even if an error is made during the

process, continued substitutions of the values found for a will correct the error and yield the desired root.

#### **DECIMALS**

When *N* has *more* than 4 digits to the left of the decimal, divide by 1,000 or 1,000,000 so that there will always be 2 to 4 digits to the left of the decimal. For example:

$$
\frac{752,392}{1,000} = 752.392
$$

Then after obtaining the cube root, multiply by the cube root of 1,000 (10) or 1,000,000 (100) to to point off the cube root correctly.

$$
\sqrt[3]{752,392} = 9.09525 \times 10 = 90.9525
$$

When *N* has *less* than 2 digits to the left of the decimal, multiply by  $1,000$  or  $1,000,000$  so that there will always be 2 to 4 digits to the left of the decimal. For example:

$$
.00752392 \times 1,000,000 = 7523.92
$$

Then, after obtaining the cube root divide by 10 or 100 to point off the cube root correctly.

$$
\sqrt[3]{.007\ 523\ 92} = \frac{19.595\ 12}{100} = .195\ 9512
$$

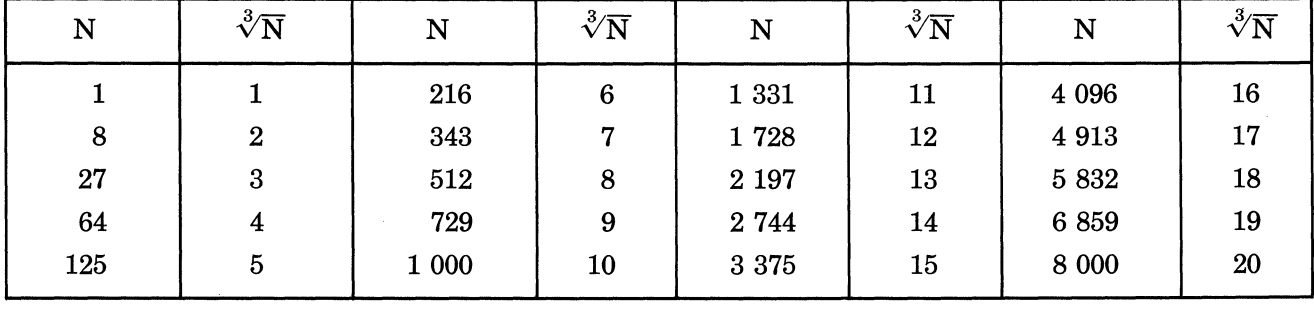

### **CUBE ROOT TABLE**

### **CUBE ROOT**

**PROBLEM**:  $\sqrt[3]{23,147,523}$ 

ANALYSIS: To adjust this problem to the machine, divide the radicand by 1,000. The extracted cube root will then be multiplied by 10. From the table, find the cube nearest  $23(27)$ . Its root, 3, is used for the first value of  $a$ .

FORMULA:  $\sqrt[3]{23,147.523} = 1/3 \left[ \frac{23.147523}{3^2} + (2 \times 3) \right]$ 

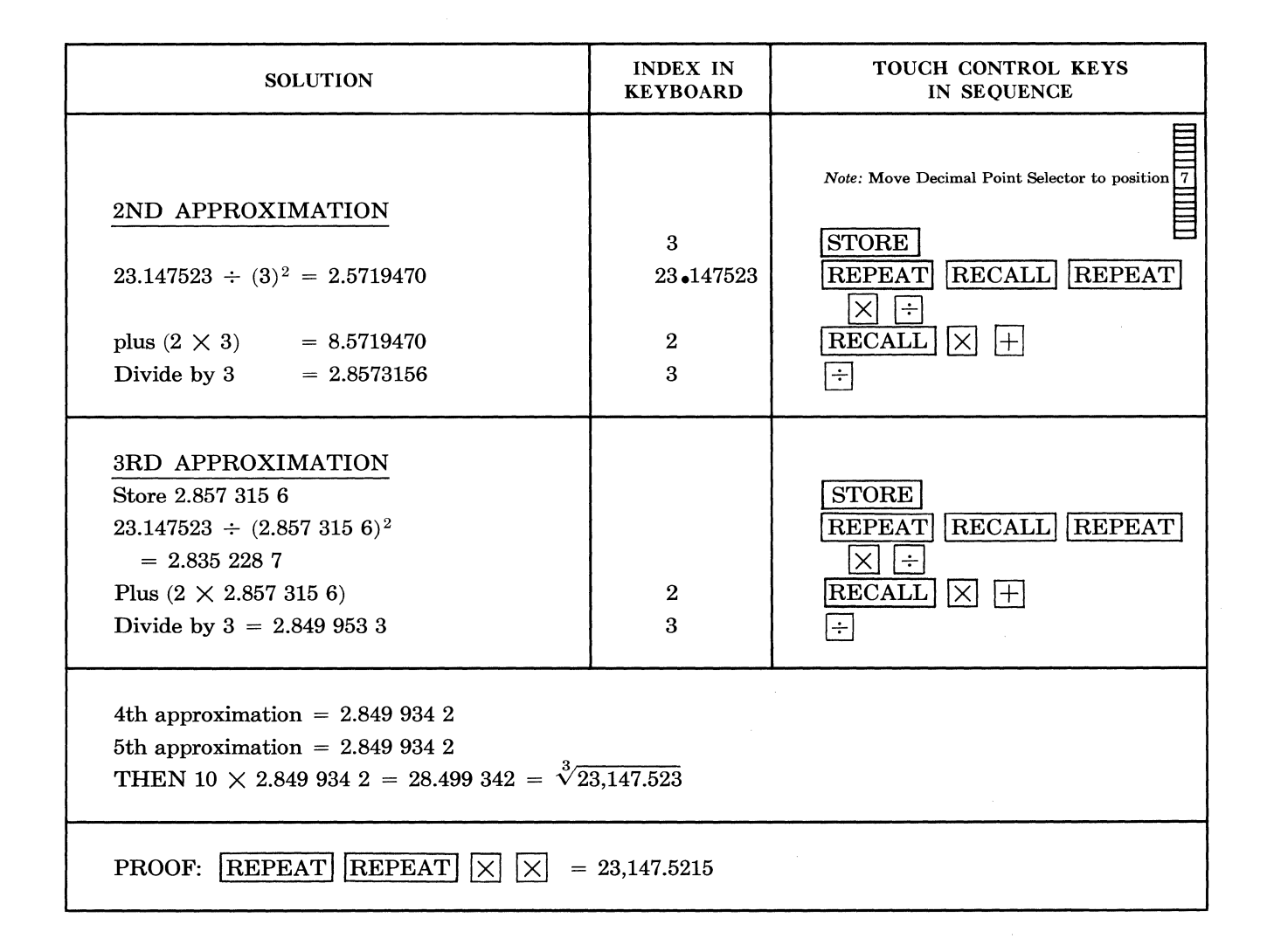

### **OVERCAPACITY PROBLEMS**

**PROBLEM:**  $$98,765,432.10 \times .61857432091 = $61,093,760.09$ 

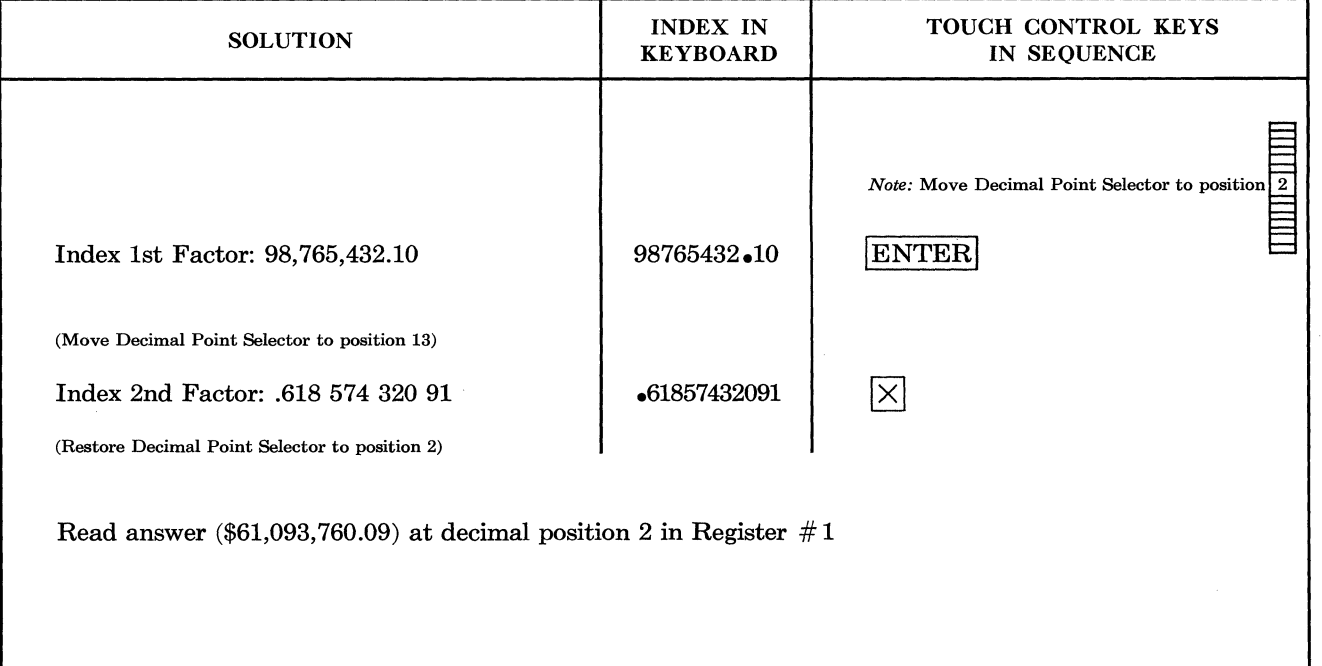

NOTE: The decimal position selected at the time the multiply key is depressed determines the decimal orientation of the product. Switching from 2 to 13 before entering the second term had the effect of dividing the first term by 1011. Restoring the decimal program to position 2 has the effect of multiplying the product by 1011 to give the true answer.

# **DOUBLE PRECISION MULTIPLICATION**

### PROBLEMS:

1. 13 Digits by 13 Digits

 $5,847,637,290,816 \times 7,855,023,964,807 = 45,933,331,056,858,760,408,312,512$ 

2. 10 Digits by 10 Digits

 $1,857,263,807 \times 1,187,524,396 = 2,205,546,080,620,335,572$ 

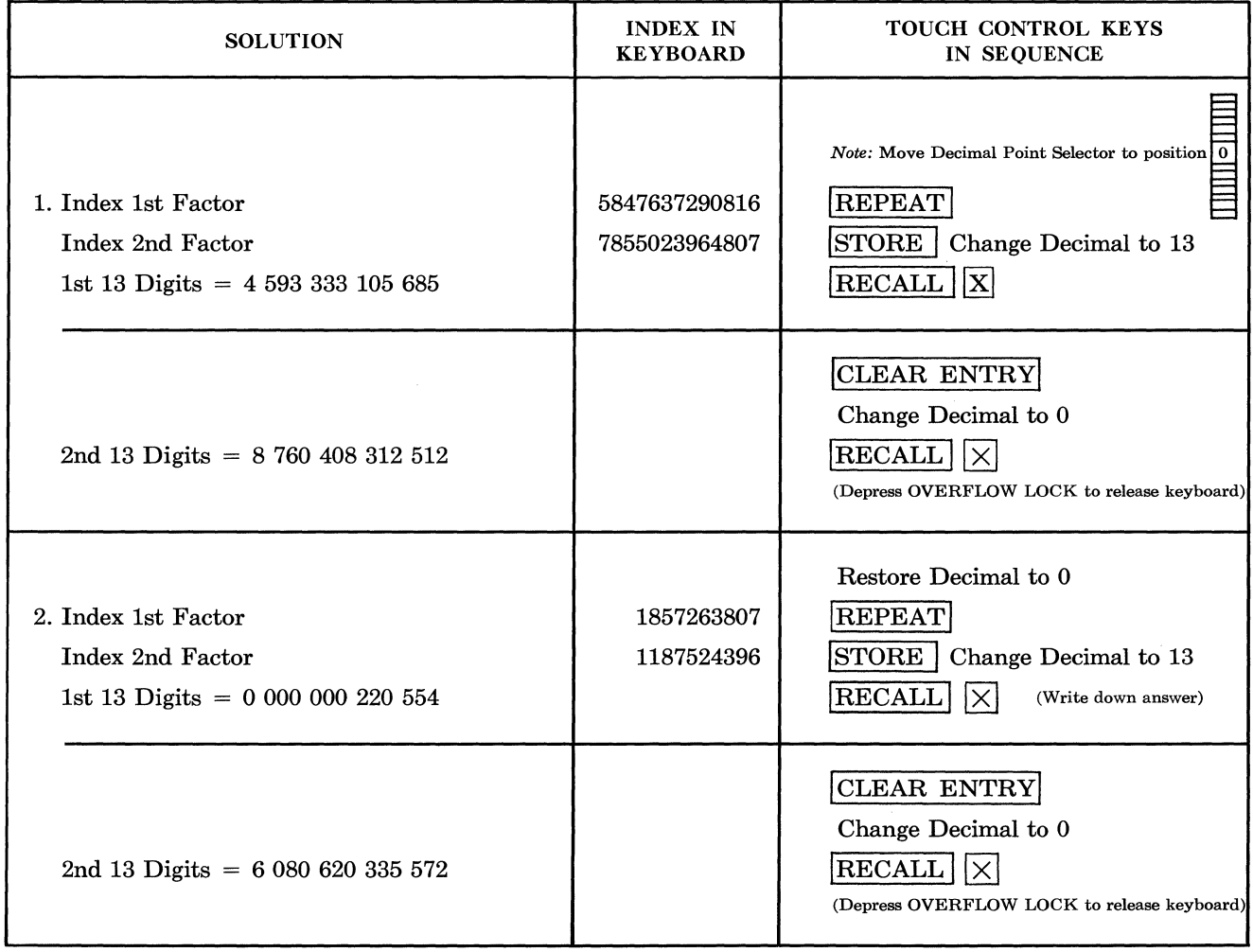

### **CALCULATORS AND ADDING MACHINES FOR BUSINESS AND INDUSTRY**

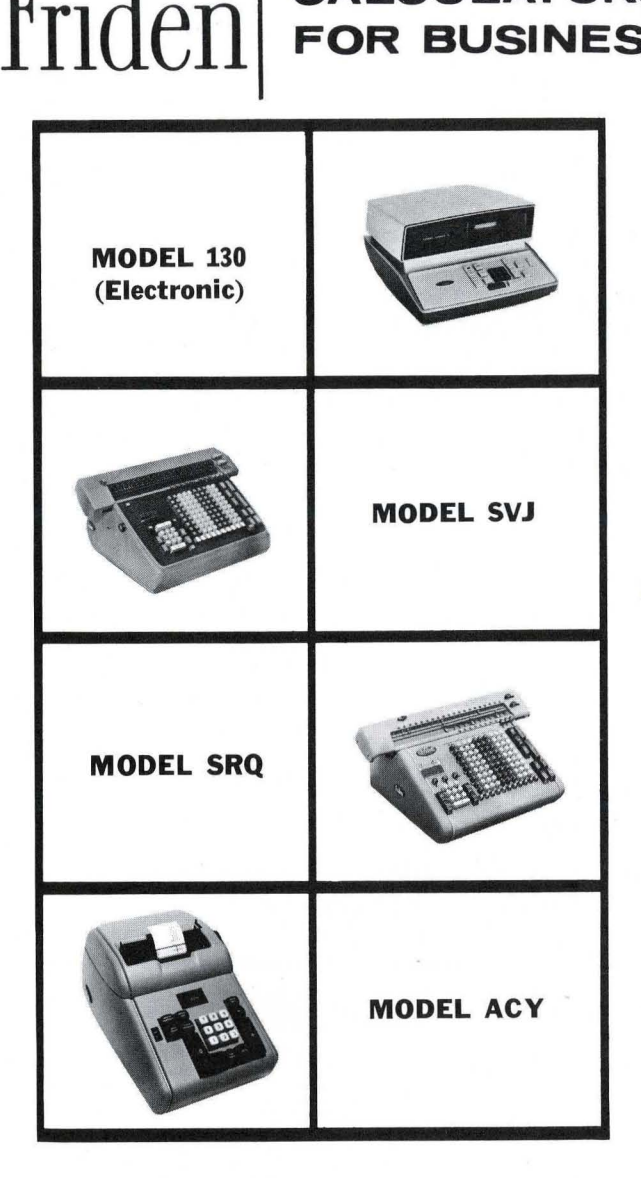

. Complex problems are accomplished in seconds with the Friden Model 130 solid-state electronic desk calculator. It is noiseless, instantaneous, easy to use, and a pure delight to work with.

New vistas are open to the users of this amazing Friden calculator. Some of its outstanding features are: Shortcut Multiplication; Automatic Decimals for both multiplication and division; Instantaneous Back Transfer; Direct Tabulation; and Touchone-key Automatic Squaring.

This is the only mechanical calculator in the world with automatic squaring plus automatic extraction of square root. In addition, it retains many of the other features of Friden fully automatic calculators.

Truly an adding/multiplying machine ! Automatic step-over of multiplicand, plus repeat subtraction and back space feature, and the exclusive Visible Keyboard Check Dial make this an outstanding investment.

- **The Product Applications Department at the Friden Educational Center, 31 Prince St.,** Rochester, N. Y., provides customers with new approaches to mathematical problems through the use of Friden fully automatic rotary and electronic calculating machines. These publications include: charts, booklets, manuals, and special applications.
- Charts have been compiled that provide short-cuts in figure handling for specific cases as well as general forms that occur in such industries as banking, insurance, and lumbering.
- **Booklets have been published that provide machine methods for handling the major portion** of mathematical computations that arise in various industries and fields of endeavor. Extensive material has been compiled in engineering and statistics.
- A complete listing of calculator applications and all other Friden literature may be obtained from Friden branch offices, located in all major cities, or by writing the Friden Educational Center, 31 Prince Street. Rochester 7, New York.

### IN D E X

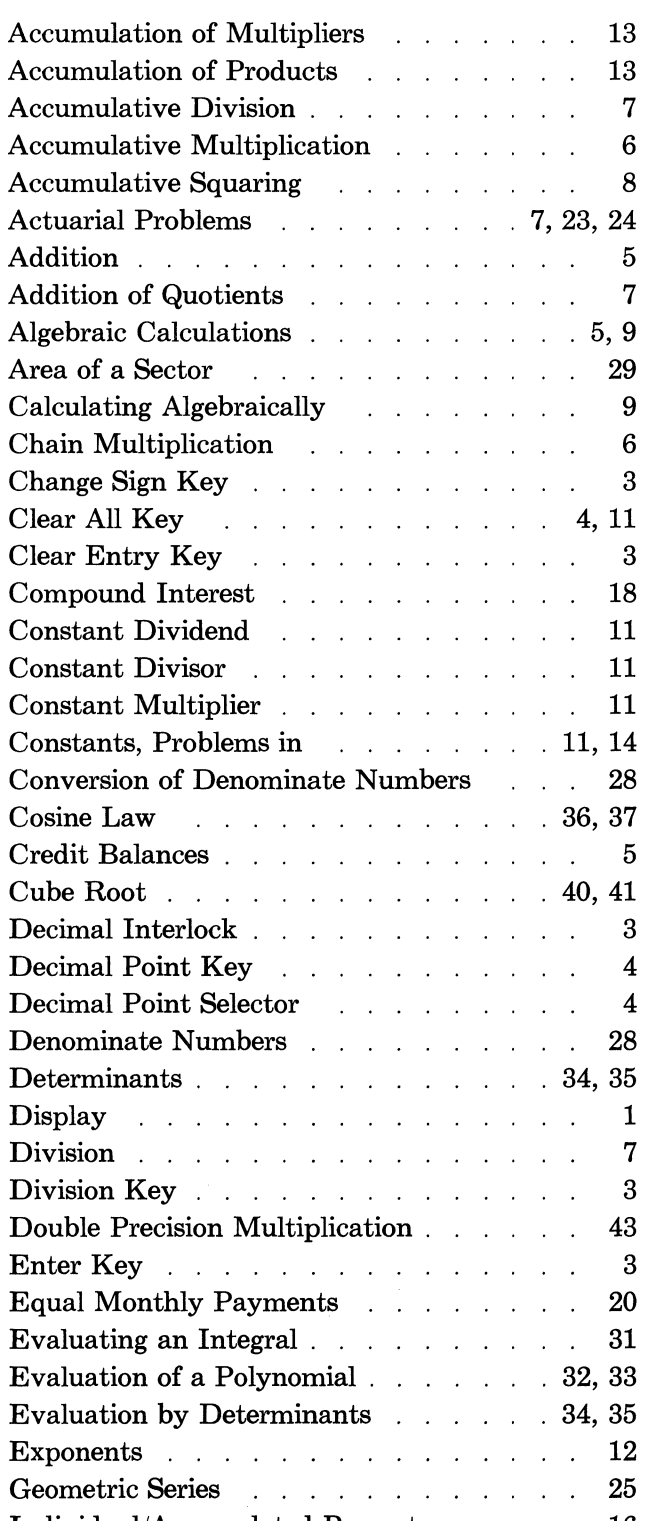

 $\tilde{\mathcal{A}}$ 

 $\mathcal{A}^{\mathcal{A}}$ 

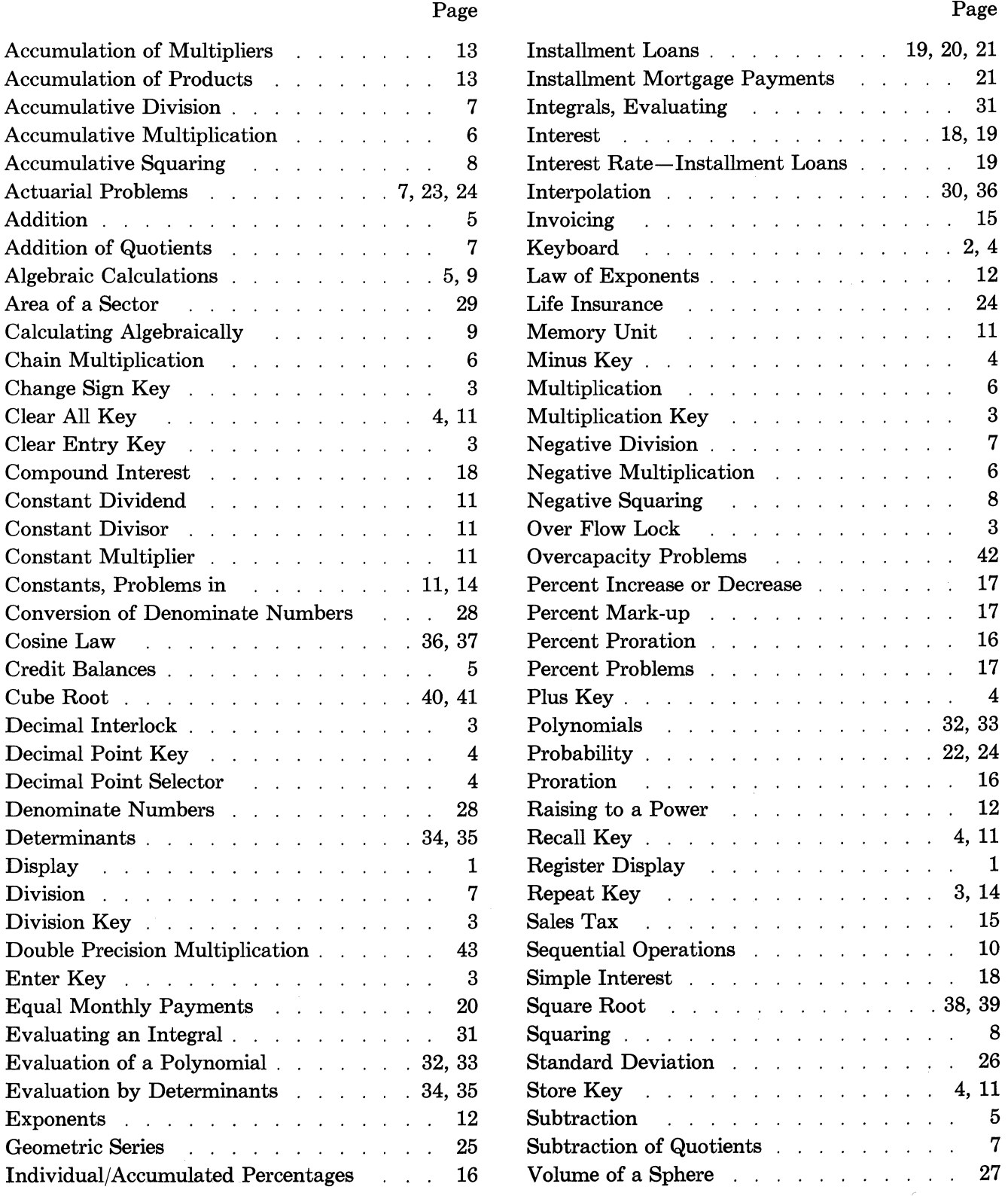

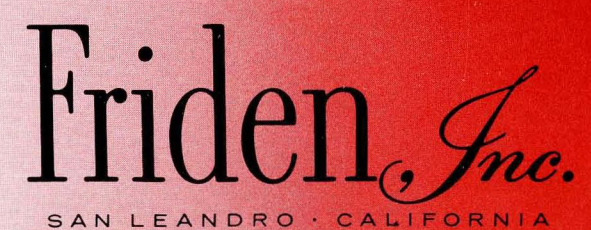

SALES AND SERVICE THROUGHOUT THE WORLD A SUBSIDIARY OF THE SINGER COMPANY